# DIPLOMAMUNKA

Kun Emma

2011

SZEGEDI TUDOMÁNYEGYETEM Természettudományi és Informatikai Kar Kísérleti Fizikai Tanszék Csillagász szak

### DIPLOMAMUNKA

Gömbhalmaz-RR Lyrae-k fénygörbéinek vizsgálata, a [Fe/H] (P,  $\varphi_{31}$ ) "vasformula" ellenőrzése

> Készítette: Kun Emma SZTE TTIK

Témavezető: Dr. Jurcsik Johanna MTA Konkoly Thege Miklós Csillagászati Kutatóintézete

Konzulens: Dr. Szatmáry Károly SZTE TTIK, Kísérleti Fizikai Tanszék

2011

## Kivonat

A dolgozatomban ismertetett kutatásokat Dr. Jurcsik Johanna témavezetésével végeztem el, a Magyar Tudományos Akadémia Konkoly Thege Miklós Csillagászati Kutatóintézetében (MTA KTM CSKI) 2010 és 2011 között.

Témavezetőm Kovács Gézával közös munkájában egy *RRab* változócsillagok fémességét és a fénygörbéik Fourier-paramétereit tartalmazó adatbázis alapján fedezte fel a vasformulát, amely lineáris kapcsolatot ír le a változók fémessége, fényváltozásuk periódusa és egy, a fénygörbealakból származtatható paraméter között. A "vasformula" mezőcsillagokra lett kalibrálva, amely csillagok közül kevés az igazán fémszegény. Emiatt az összefüggés a fémszegény Oosterhoff II gömbhalmazok változócsillagaira torzított eredményt ad. A diplomamunkám feladata szakirodalmi fénygörbék felhasználásával és az M15 (NGC 7078) nevű galaktikus gömbhalmaz CCD-anyagának feldolgozásával a vasformula gömbhalmazokon való kalibrációja volt.

A dolgozat els® harmadában általános jellemzést adok az RR Lyrae pulzáló változócsillagokról és a galaktikus gömbhalmazokról. Asztrofizikai oldalról megvilágítom a dolgozatban kutatott vasformula jelentését. Bevezetem az eredmények értelmezéséhez szükséges fogalmakat, ismertetem az alkalmazott módszereket. A fejezet végén a vasformuláról szólok.

A dolgozat második harmadában az M15 (NGC 7078) nevű galaktikus gömbhalmaz Piszkéstetői Obszervatóriumban felvett CCD anyagának feldolgozását írom le. Bemutatom a CCD-technikával való képalkotást, az alkalmazott fotometriai módszereket. Ezen felül összehasonlítom a CCD anyagból felhasznált csillagok fénygörbéit a szakirodalomban publikált fénygörbékkel.

A dolgozat harmadik harmadában bemutatom a vasformula érvényességének kiterjesztését, ismertetem a gömbhalmazbeli RR Lyrae változók fénygörbéinek feldolgozását. Megvizsgálom a (P*, ϕ*31) *→* [Fe*/*H] reláció érvényességét és ismertetem a gömbhalmazokon kalibrált vasformulát. A dolgozat végén összegzem eredményeimet.

A kutatások folytatásával a közeljöv®ben szakcikket írunk az M15 változópopulációjának vizsgálatáról és a vasformula kalibrálásáról. Az elkészített adatbázis a vasformula kiterjesztésén túl több, főleg az Oosterhoff dichotómiához köthető kérdés megválaszolásához is közelebb vihet.

Kulcsszavak: fémesség, Fourier-analízis, gömbhalmaz, M15, pulzáció, RR Lyrae, vasformula.

## Tartalomjegyzék

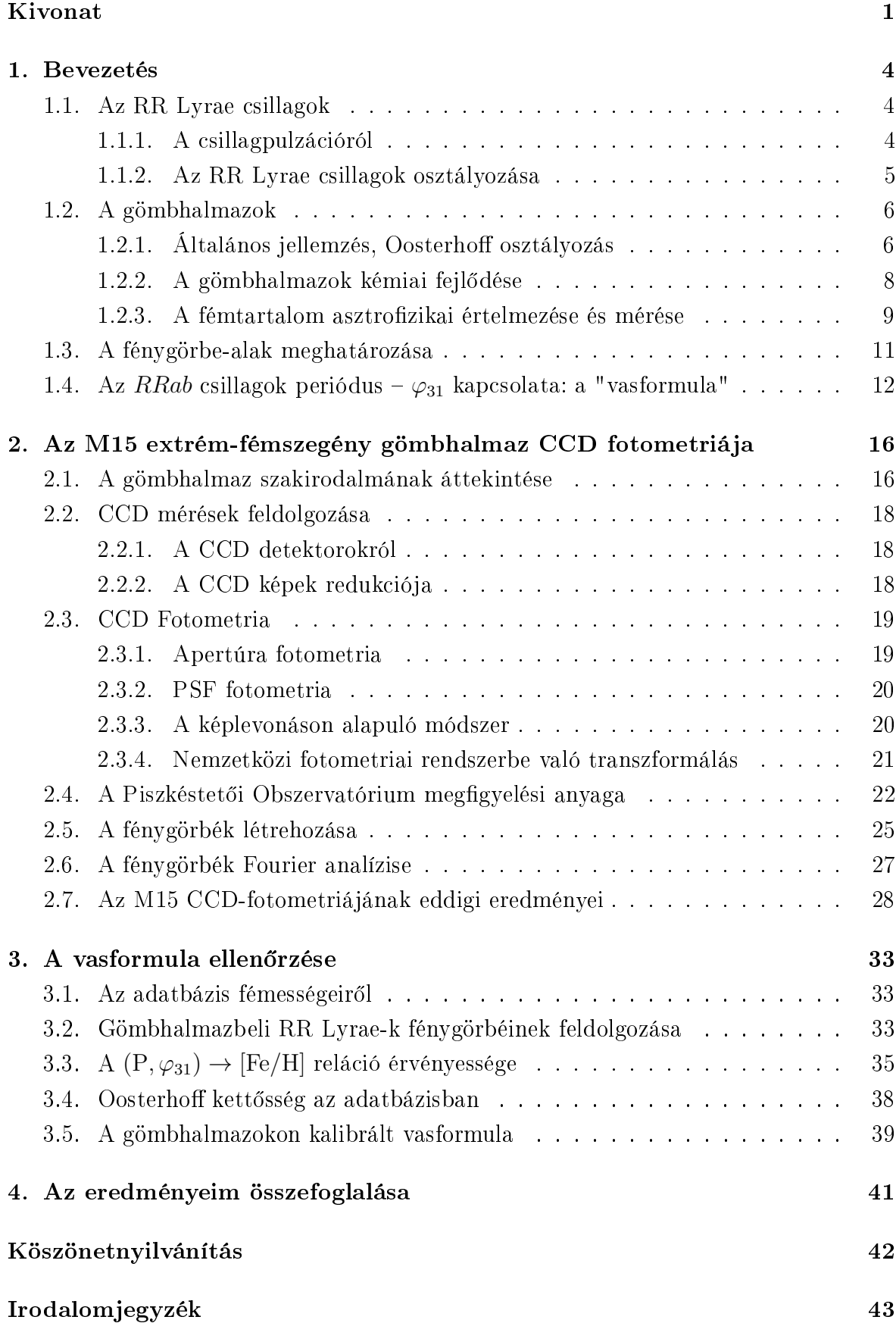

Függelék 45

Nyilatkozat 51

#### 1. Bevezetés

#### 1.1. Az RR Lyrae csillagok

Az RR Lyrae-k II. populációs, idős csillagok. A Hertzsprung-Russell-Diagram-on a horizontális ág és az instabilitási sáv metszetében találhatóak, magjukban héliumot és a mag körül hidrogént éget®, pulzáló változócsillagok. Az RR Lyrae változók az asztrofizika számos területének próbakövei. Abszolút fényességük közel azonos, így a Tejútrendszerben és a közeli extragalaxisokban sztenderd gyertyákként távolságindikátorokként használhatóak. Emiatt a kozmikus távolságlétra fontos kalibrációs objektumai. Gömbhalmazokban gyakran fordulnak elő, régebben halmazváltozóként is emlegették ezeket a csillagokat. Az RR Lyrae változók meggyelt periodikus fényváltozásait a felszínük süllyedése/emelkedése, a csillagok radiális pulzációja okozza.

#### 1.1.1. A csillagpulzációról

Ha egy csillagot perturbációs hatás ér, az kimozdul az egyensúlyi helyzetéből és egyensúlyi helyzete körül a sajátfrekvenciájával rezgést végezhet. Pozitív visszacsatolás hiányában, akárcsak a megkondított harang sajátrezgése, ez is időben csillapodik. Az instabilitási sáv csillagai viszont képesek a természetes frekvenciával történő pulzációt fenntartani a *κ*- és *γ*-mechanizmusok révén. Mindkét folyamat a hidrogén (H) és hélium (He) részleges ionizációs zónáihoz köthet®, el®bbi az összenyomás hatására létrejövő opacitás-növekedéssel, utóbbi pedig a héj anyagának további ionizációjával kapcsolatos. Az instabilitási sáv kék oldalán túl elhelyezkedő csillagokban a H és He ionziációjához szükséges hőmérsékletű gömbhéj közel van a ritka anyagú fotoszférához, emiatt a perturbáció nem képes felerősödni. A vörös oldalon túl pedig mélyen van a H és He ionizációs zóna, a konvekció "elrontja" a pulzációt. A pulzáció periódusa (P) és az átlagsűrűség  $(\bar{\rho})$  között fennálló kapcsolat a pulzációs egyenlet:

$$
P \cdot \sqrt{\bar{\rho}} = Q,
$$

ahol *Q* a pulzációs konstansnak nevezett mennyiség. A sűrűbb csillagok tehát gyorsabban rezegnek, mint például a felfúvódott, ritkább anyagúak. Nemadiabatikus pulzáció esetén, vagyis amikor a vizsgált tömegelem környezetével hőcserére képes, a termodinamika els® f®tételében szerepl® *dq* tag már nem lesz nulla, vagyis ideális gázt feltételezve (a gáz részecskéi tökéletesen rugalmasan ütköznek) *du* = *dq − dw* = 0 lesz (*du* a tömegelem bels® energiája, *dq* a tömegelemmel közölt h®, *dw* pedig a tömegelem által végzett munka). A – előjel oka, hogy a gáz által végzett munka csökkenti a belső energiáját. Továbbírva kapjuk: ∮ *dq* = ∮ *dw* = ∮  $Pd\rho^{-1}$  = − ∮  $\frac{F}{\rho^2}$  $\frac{P}{\rho^2}d\rho = \Delta w$ . Ezt a csillag teljes tömegére integrálva megkapjuk a munkaintegrált:

$$
\Delta W = \int_0^M \Delta w dm = -\int_0^M \oint \frac{P}{\rho^2} d\rho dm.
$$

A munkaintegrál el®jele dönti el, hogy egy adott helyen a rezgés csillapodó vagy gerjesztődő lesz. Ha ∆*W* > 0, akkor a folyamat során hőenergia keletkezik a folyamat végére és ez az extra energia növeli a rezgés amplitúdóját. Emiatt a kezdetben mikroszkopikus perturbációk makroszkopikus hatássá erősödhetnek, a megfigyelő is fényváltozást tapasztal. ∆*W <* 0 esetén h® vonódik el a rezgési energiából. ∆*W* a csillag centrumához közel 0. A belső részek negatívak, csillapítanak, a külső részben pedig egy szűk tartományban pozitívak. Ez a gerjesztő zóna egybeesik az ionizációs zónával, ahol a fentebb említett *κ*- és *γ*-mechanizmusok okozzák az instabilitást. Az RR Lyrae csillagok tulajdonságait az 1. táblázat foglalja össze.

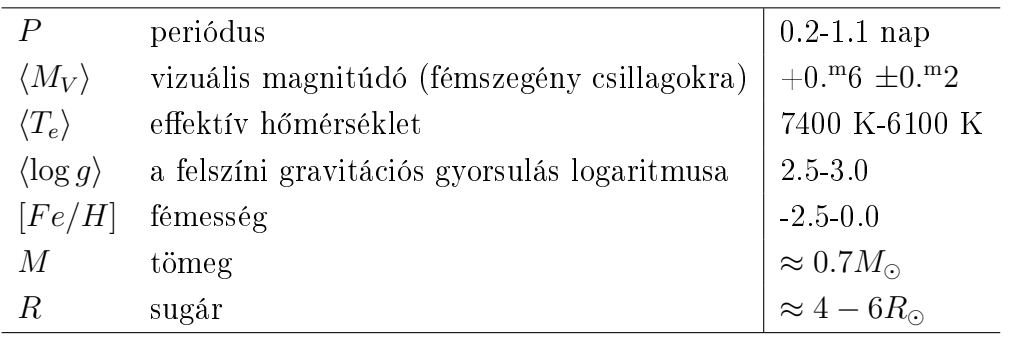

1. táblázat. Az RR Lyrae-k fizikai jellemzői (Smith, 1995).

#### 1.1.2. Az RR Lyrae csillagok osztályozása

Bailey a megfigyelt változásaik alapján 3 csoportba sorolta az RR Lyrae változókat és az egyes csoportokat a, b, c betűvel jelölte. Később a fénygörbéik és a pulzációjuk hasonlósága miatt az  $RRa$  és az  $RRb$  csoportot összevonták, és jelenleg  $RRab$  típusként tartják számon. A MACHO projekt az RR Lyrae csillagok vizsgálatainál új jelölésrendszert alkalmazott (Alcock et al., 2000), ahol a főbb csoportokon belül további finomítások váltak lehetővé. A főbb csoportokat foglalja össze az alábbi felsorolás, a zárójelben a Bailey-féle osztályozáson alapuló elnevezésük szerepel.

- *−* RR0: alapmódusban pulzáló, aszimmetrikus fénygörbéj¶ csillagok. A periódus 0.3 napnál hosszabb, az instabilitási sáv vörös oldala felé találhatóak (*RRab*).
- *−* RR1: els® felhangon pulzálnak, közel szinuszos fényváltozást mutatnak. Periódusuk rövidebb és amplitúdójuk is kisebb mint az RR0 csillagoké, az instabilitási sáv kék oldalához közelebb helyezkednek el (*RRc*).
- *−* RR10, RR01: kétmódusú csillagok, az alapmódus mellett az els® felhangon is pulzálnak, az alapmódus amplitúdója nagyobb (*RRd*).
- *−* RR2: második felhangú pulzátorok (*RRe*).

A jelölésrendszerben az 'RR' után ahány arab szám áll, annyi módusban pulzál a csillag.  $0$  utal az alapmódusra,  $1,2,3...$  rendre az első, második, harmadik... felhangra és mindig a legerősebb módus áll elől.

#### 1.2. A gömbhalmazok

#### 1.2.1. Általános jellemzés, Oosterhoff osztályozás

Szabályos, gömbszimmetrikus megjelenésű, öreg csillagcsoportosulások. A változócsillag-populációjuk jelentős hányadát az RR Lyrae csillagok teszik ki. A gömbhalmazok gravitációsan kötött rendszerek, amelyet a véletlen mozgású tagok egymásra gyakorolt gravitációs hatása tart össze. Ha ez nem lenne így, a létrejöttük óta eltelt több milliárd év alatt felbomlottak volna. A gömbhalmazok eloszlása nem követi a korong szimmetriáját, a Galaxis körüli gömbszimmetrikus haloban, illetve a Galaxis központi vidékén (bulge) találhatóak meg nagy számban.

A gömbhalmazok Hertzsprung-Russell-Diagramja: a gömbhalmazokban a nagyobb tömegű csillagok már letértek a fősorozatról (MS), az elfordulási pont (turn-off-point) utáni fejl®dési állapotban vannak. A magbéli 4H-He fúzió a hidrogénkoncentráció csökkenése miatt leáll, és a mag összehúzódik a felette levő csillagtömeg nyomásának hatására. A felszabaduló gravitációs energia hő formájában távozik, a mag körüli gömbhéj felmelegszik. Beindul a hidrogén fúziója és a csillag külső részei kitágulnak; a csillag eléri a szubóriás állapotot. A hidrogén héjbeli égetésével a vörös óriás ágon (RGB) fejlődnek a csillagok. 2 naptömegnél nagyobb kezdőtömegű csillagok magjában belobban a He-fúzió és a horizontális ágra (HB) kerülnek. Innen a nullkorú horizontális-ági tömegükt®l függ®en a fehér törpe állapot felé, vagy az aszimptotikus óriáság felé (AGB) fejl®dnek tovább.

Oosterho 1939-ben felfedezte, hogy az RR Lyrae csillagokban gazdag gömbhalmazok két csoportra oszthatóak az RR Lyrae populációjuk tulajdonságai alapján (2. táblázat). Az Oosterhoff I (OoI) típusú halmazokban jóval több *RRab* csillag található, mint *RRc*. Az Oosterhoff II (OoII) típusú halmazokban ez az arány megváltozik, közel ugyanannyi *RRc* csillaguk van, mint *RRab* illetve az egyes változótípusok átlagperiódusa nagyobb, mint az OoI típusúakéban.

|                 |      | <i>RRc</i> csillagok |          | <i>RRab</i> csillagok |          |          |  |  |
|-----------------|------|----------------------|----------|-----------------------|----------|----------|--|--|
| Gömb-           | Szám | Medián               | Atlagos  | Szám                  | Medián   | Atlagos  |  |  |
| halmaz          |      | periódus             | periódus |                       | periódus | periódus |  |  |
| $\omega$ Cen    | 57   | 0.38                 | 0.37     | 77                    | 0.63     | 0.65     |  |  |
| M15             | 28   | 0.38                 | 0.38     | 31                    | 0.66     | 0.65     |  |  |
| M <sub>53</sub> | 15   | 0.38                 | 0.36     | 17                    | 0.62     | 0.62     |  |  |
| M <sub>5</sub>  | 13   | 0.32                 | 0.32     | 63                    | 0.54     | 0.54     |  |  |
| M <sub>3</sub>  | 27   | 0.32                 | 0.32     | 124                   | 0.54     | 0.55     |  |  |

2. táblázat. Oosterhoff eredeti táblázata (1939). OoI típusú gömbhalmazok: M3, M5; OoII típusú gömbhalmazok: *ω* Cen, M15, M53. Az M15 a gömbhalmazok Oosterhoff osztályozásának klasszikus példája, a OoII típus referenciahalmaza.

Az 50-es évektől egyre több gömbhalmaznak határozták meg a fémtartalmát, és felismerték, hogy a fémtartalom korrelál az Oosterhoff típussal. Az 1. ábra azt mutatja, hogy az OoII típusú gömbhalmazok fémszegényebbek, mint az OoI típusúak. Sandage (1981) az M3 és az M15 RR Lyrae változóit összehasonlítva azt találta, hogy azok az M15-ben nagyobb abszolút fényességűek. 1985-ben általánosan is megállapította, hogy a nagy átlagperiódusú RR Lyrae változópopulációt tartalmazó gömbhalmazok horizontális ága fényesebb.

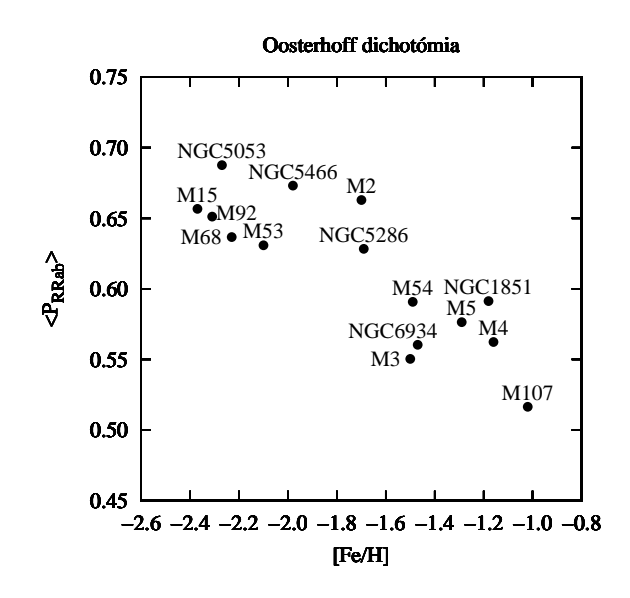

1. ábra. Az Oosterhoff dichotómia szemléltetése a 3.2. alfejezetben közölt vastartalmak és a "Függelék"-ben közölt periódusadatok alapján. Megfigyelhető, hogy a hosszabb átlagperiódusú  $RRab$  populációval rendelkező gömbhalmazok fémszegényebbek, mint a rövidebb átlagperiódusúak.

Az egyik, vagy másik osztályba való besorolás a darabszám becslésén keresztül empirikus, vagyis azon alapszik amit az adott gömbhalmaznál látunk. Ha a vizsgált gömbhalmazban a kevésbé jól mérhető magvidéken több az  $RRc$  csillag mint  $RRab$ , az RRc-k kieshetnek a mérési tartományból, vagyis inkább OoI típusba sorolnánk a halmazt.

Castellani et al. (2003) 32 gömbhalmaz RR Lyrae csillagainak átlagos periódus el®fordulási gyakoriság hisztogramját ábrázolták, amelyekb®l látszik, hogy az *RRab* és *RRc* csillagok száma nem szigorúan korrelál az Oosterhoff típussal. Néhány, a fémtartalmuk alapján az OoI osztályba sorolt gömbhalmazban több *RRc* csillagot lehet meggyelni mint *RRab*-t, illetve vannak fémszegény gömbhalmazok, amelyekben jóval több *RRab* csillagot lehet meggyelni, mint *RRc*-t.

Az Oosterhoff dichotómia nem ad teljes magyarázatot a gömbhalmazok megfigyelt tulajdonságaira, a dichotómia létrejöttének, illetve az attól való eltérések okainak felderítése tobábbi vizsgálatokat igényel.

#### 1.2.2. A gömbhalmazok kémiai fejl®dése

A nagytömegű csillagok szupernóvarobbanásakor keletkezett nehezebb kémiai elemek az intersztelláris közegbe jutnak és így a fémekben dúsabb intersztelláris anyagból létrejövő új csillagpopuláció is fémben gazdagabb lesz.

A csillagfejl®dés során kémiai evolúció történik, a csillagok kémiai összetétele id®ben lassan változik. Ez az energiatermelés milyenségét, végső soron a csillag strukturális fejlődését határozza meg. Az egyre nehezebb elemek égésének beindulásakor megváltoznak a csillag belsejében levő energetikai viszonyok, a hidrosztatikai egyensúly fenntartásához új szerkezeti konfigurációnak kell létrejönnie, s ez alapvetően kihat a csillagpulzációra is.

Carretta et al. (2010) galaktikus gömbhalmazok létrejöttét vizsgálta, s különböző csillagpopulációik kémiai összetétele alapján összefoglalta a gömbhalmazok létrejöttér®l alkotott képet. 19 gömbhalmaz, több mint 1200 vörös óriás csillaga alapján felállított forgatókönyvük és a jelenlegi tudásunk szerint a gömbhalmazok keletkezése a következ® f®bb lépéseken keresztül történik:

- − nem sokkal az Ősrobbanás után létrejött a több száz naptömegű csillagokat tartalmazó prekurzor populáció (III. populáció),
- *−* a szupernóva robbanásokkor létrejöv® lökéshullám összetömörítette a csillagközi anyagot, ami intenzív csillagkeletkezéshez vezetett, létrejött a primordiális populáció (II. populáció),
- *−* a primordiális populáció csillagainak anyagkibocsátása jelenlétében létrejött a halmaz jelenlegi állapota.

A feltételezett szupernehéz prekurzor csillagok pár millió év elteltével szupernóvaként felrobbantak, így a primordiális populáció létrejötte előtti dúsító folyamatok gyorsan játszódtak le. A gömbhalmazok ezen okból már elvesztették III. populációs csillagaikat, nem látjuk ®ket. A primordiális csillagoknál fémesebb csillagokat (I. populáció) sem találunk gömbhalmazokban, mivel a Galaxis evolúciója során ellaposodott, és az aktív csillagkelt®, szupernóvarobbanásokkal a csillagkörnyezetbe fémet juttató területek a korongban alakultak ki.

#### 1.2.3. A fémtartalom asztrofizikai értelmezése és mérése

A csillagászatban minden héliumnál nehezebb elemet fémnek hívunk. A kémiai elemgyakoriság, idegen szóval abundancia meghatározása alapvet®en spektroszkópiai módszerekkel, a spektrumban megjelen® emissziós vagy abszorpciós vonalak vizsgálatával történik.

A csillaglégkörben terjedő sugárzás egyik jellemző mennyisége az ún. forrásfüggvény, aminek definíciója  $S_{\nu} = j_{\nu}/\kappa_{\nu}$  (ha elhanyagolható a szórás a valódi abszorpció mellett), ahol  $κ<sub>ν</sub>$  az abszorpciós,  $j<sub>ν</sub>$  a spontán emissziós koefficiens (egységnyi tömegre vonatkoztatott). A csillaglégkör átlátszóságát az optikai mélység írja le, deníciója:  $\tau_{\nu}$  =  $-\kappa_{\nu}$ *ρdr*, ahol *ρ* a sűrűség és *dr* egy, a csillag belseje felé mért infinitezimális távolságegység.

A Lokális Termodinamikai Egyensúly (LTE) feltételezése mellett a forrásfüggvény  $(S_{\nu})$  egyenlő a Planck-függvénnyel  $(B_{\nu}(T))$ , vagyis a fekete-testnek tekintett csillag energiaeloszlását az intenzitáskeltés és intenzitás-csökkentés aránya adja meg. Az Eddington-Barbier reláció szerint a felületi fluxus megfigyelő irányába kisugárzott része:  $F^+_\nu =$ *πSν*(*τ* = 2*/*3). Ha az optikai mélység nem zérus a vonal hullámhosszán, a *τ* = 2*/*3 feltétel az atmoszféra magasabb rétegeiben teljesül, a fényelnyelés vagy fénykibocsátás a csillaglégkör fotoszféra feletti részében jön létre (a fotoszféra *τ* = 2*/*3-nál van).

Ha *κc, τ<sup>c</sup>* a kontinuum sugárzás opacitása és optikai mélysége, *κ<sup>l</sup> , τ<sup>l</sup>* a vonal hullámhosszán a légkör opacitása és optikai mélysége, akkor ha a színképvonalra *κc*+*κ<sup>l</sup> κ<sup>c</sup>* igaz, *τ* = *τ<sup>c</sup>* + *τ<sup>l</sup> τ<sup>c</sup>* is igaz lesz, vagyis vonal jelenlétében a kontinuum optikai mélysége kisebb lesz. Megmutatható, hogy ha a csillaglégkör hőmérséklete a csillag belseje felé haladva n®, a légkörben abszorpciós vonalak jönnek létre. Optikailag vékony vonalról beszélünk, ha *τ<sup>l</sup>* 1 (azaz *κ<sup>ν</sup>* kicsi), míg optikailag vastag vonalakra *τ<sup>l</sup>* 1 (azaz κ<sub>ν</sub> nagy). Ha a színképvonal optikailag vékony, akkor a vonalak erőssége egyenesen arányos az adott állapotú atom koncentrációjával. A vonalak erősségének mérésére az ekvivalens vonalszélességet használjuk, amelynek definíciója:

$$
W = \int_{\Delta\lambda} \frac{I_c - I_\lambda}{I_c},\tag{1}
$$

ahol *I<sup>c</sup>* a kontinuum *I<sup>λ</sup>* pedig a vonal centrumán mért intenzitás. A csillaglégkörben lezajló vonalkiszélesedési mechanizmusok (például ütközési csillapodás, Dopplerkiszélesedés, rotációs kiszélesedés, mikroturbulencia) a vonalprofil alakját változtatják meg, az ekvivalens vonalszélességet nem.

A légköri kémiai összetételt leggyakrabban a Naphoz viszonyítva adják meg, hiszen központi csillagunk légkörét ismerjük legpontosabban. Az X elem gyakorisága (abundanciája)  $A(X)=N(X)/N(H)$  a hidrogén gyakoriságához viszonyítva, ahol N a koncentrációt jelöli. Mivel a csillaglégkörök körülbelül hasonló hidrogéngyakorisággal rendelkeznek, két különböző csillag ugyanazon elemére érvényes, hogy

$$
\frac{N_1}{N_2} = \frac{N_1/N_{H_1}}{N_2/N_{H_2}} \cdot \frac{N_{H_1}}{N_{H_2}} \approx \frac{A_1}{A_2},\tag{2}
$$

tehát a koncentrációk aránya a hidrogénhez viszonyított gyakoriságok arányával egyezik meg. A vastartalom kifejezésére az alábbi jelölést használják:

$$
[\text{Fe/H}] = l_g \frac{A(Fe)_*}{A(Fe)_\odot} = l_g \left(\frac{N_{Fe}}{N_H}\right)_* - l_g \left(\frac{N_{Fe}}{N_H}\right)_\odot.
$$
 (3)

A Napnál kisebb fémtartalmú objektumok [Fe/H]-ja negatív, a Napnál nagyobb fémtartalmú objektumoké pozitív. Ekvivalens vonalszélességek mérésével, ha a 2. csillag a Nap, a vas vonalaira felírhatjuk

$$
\lg\frac{W}{W_{\odot}} = \lg\frac{A}{A_{\odot}} - \varepsilon_{i} \cdot \left(\frac{1}{kT} - \frac{1}{kT_{\odot}}\right)
$$
(4)

összefüggést, ahol *ε<sup>i</sup>* a gerjesztési energia, *k* a Boltzmann-állandó és *T* a gerjesztési hőmérséklet. Különböző ionizáltsági fokú vasvonalak ekvivalens vonalszélességét mérve a fenti összefüggés bal oldalát az ionizációs energiák függvényében ábrázolva az illesztett egyenes zéruspontja megadja a [Fe/H] értékét, míg a meredeksége 1/T-vel korrelál.

A csillagok fémességét az ún. spektrálindexük (∆*S*) mérésével is meg tudjuk adni. Beers et al. (1990) a csillagok légköri fémtartalmának becslését kalibrálták nagyfelbontású spektrumok alapján. Módszerükkel a CaII K vonalából és a csillag B-V színin- $\frac{d}{dt}$ dexéből [Fe/H]-t lehet számolni. Ehhez definiálták az RR Lyrae csillagok ún. spektrálindexét. A spektrálindex meghatározásához a csillagspektrum két különböző vonalának a pulzáció minimumában meghatározott ekvivalens szélességéből számolt spektráltípust kell kivonni egymásból. Gyakorlatban, mivel a CaII K vonala (3933 Å) és a H Balmer sorozatának *β* vonala (4861 Å) széles, az alacsonyabb diszperziójú spektrumok alapján ezekb®l tudunk spektrálindexet mondani. Például ha a CaII K vonal alapján F6, a H Balmer*<sup>β</sup>* vonal alapján F5.8 a spektráltípus, akkor ∆*S*=6-5.8=0.2 lesz. Az RR Lyrae csillagok fémtartalma erősen korrelál a spektrálindexükkel. Több csillag  $[Fe/H]$ és  $\Delta S$  méréséből fémességi skálák definiálhatóak, amelyek segítségével megvalósítható a ∆*S →* [Fe/H] transzformáció. A módszer széles körben alkalmazott, mivel alacsony diszperziójú spektrumok és fotometriából meghatározható színindexek felhasználásával fémtartalmat lehet megállapítani.

Az atmoszférában terjedő sugárzás az optikai mélységet "érzi", a csillag spektrumában megjelenő színképvonalak létrejöttét a gáz sűrűségén és opacitásán keresztül a csillag szerkezetére jellemző makroszkopikus állapotjelzők irányítják. A csillagok szerkezetét leíró egyenletrendszer (a mechanikai egyensúlyt kifejező tömegmegmaradás és hidrosztatikai egyensúly egyenlete, az anyagbeli energiaterjedést leíró sugárzási és konvektív transzferegyenlet, valamint az energiatermelést leíró energiamegmaradási egyenlet) megoldása csillagmodellek leírását teszi lehetővé és meghatározza adott fejlődési szakaszban a makroszkopikus állapotjelz®ket. A modellezett csillagszerkezet pulzációt határoz meg. A vasformula a fenti két oldal, a strukturális fejl®dést meghatározó kémiai összetétel és az empirikus úton (fotometriai módszerekkel) leírt csillagpulzáció között teremt kapcsolatot, úgy, hogy közben maga a csillagszerkezet ismeretlen marad.

#### 1.3. A fénygörbe-alak meghatározása

A Fourier-transzformáció megadja az időben változó jelek különböző frekvenciájú, fázisú és amplitúdójú rezgések összegeként való előállítását. Az előállítás matematikai alapjait Fourier tétele mondja ki: általában bármilyen *f*(*t*) = *f*(*t ± T*) periodikus függvény egyértelműen előállítható harmonikus frekvenciájú rezgések összegeként, amelyeknek körfrekvenciái a függvény *ω* = 2*π*  $\frac{2\pi}{T}$  körfrekvenciája és ennek egész számú többszörösei. A Taylor-sorral ellentétben a Fourier-sor nem egy pontban, vagy annak környezetében közelíti a függvényt, hanem egy intervallumban. Legyen f(t) 2*π* szerint periodikus és Riemann integrálható függvény, ekkor f(t) Fourier sora:

$$
f(t) \sim A_0 + A_1 \cdot \cos(\omega t) + A_2 \cdot \cos(2\omega t) + A_3 \cdot \cos(3\omega t) + \dots
$$
  
\n
$$
\dots + B_1 \cdot \sin(\omega t) + B_2 \cdot \sin(2\omega t) + B_3 \cdot \sin(3\omega t) + \dots
$$
  
\n
$$
= A_0 + \sum_{k=1}^{\infty} (A_k \cdot \cos(k\omega t) + B_k \cdot \sin(k\omega t)),
$$
\n(5)

ahol k adja a sorfejtés rendjét. Látjuk, hogy a Fourier-sorfejtés periodikus függvények trigonometrikus sorral való közelítésének módszere. Ha f(t) nem periodikus függvény, akkor használatos a Fourier integrál:

$$
f(t) = \int_{-\infty}^{\infty} F(\omega)e^{i\omega t} d\omega,
$$
\n(6)

ahol i az imaginárius egység. A probléma itt az, hogy  $F(\omega)$  ismeretlen. Ezt a Fouriertranszformáció segítségével tudjuk előállítani:

$$
F(\omega) = \int_{-\infty}^{\infty} f(t)e^{-i\omega t_k}dt,
$$
\n(7)

vagyis az id®függ® jelet az id®-tartományból a frekvencia-tartományba alakítjuk.

Változócsillagászatban egy adatsor véges és nem egyenletesen mintavételezett, két egymást követő fényességadat között változó nagyságú űrök találhatóak. A Diszkrét Fourier Transzformáció (DFT) a Fourier-transzformáció általánosítása diszkrét adatsorokra. A jel, egy *f*(*tk*) értéksorozat diszkrét Fourier-transzformáltját a következ® integrálközelítő összeg írja le:

$$
F(\omega) = \frac{1}{N} \sum_{k=1}^{N} f(t_k) e^{-i\omega t_k}.
$$
\n(8)

 $F(\omega)$  komplex függvény, valós és képzetes részeinek az előállítása a következő módon történik

$$
ReF(\omega) = \frac{1}{N} \cdot \sum_{k=1}^{N} f(t_k) \cdot \cos(\omega t_k),
$$
  
\n
$$
ImF(\omega) = \frac{1}{N} \cdot \sum_{k=1}^{N} f(t_k) \cdot \sin(\omega t_k),
$$
\n(9)

ahol  $f(t_k)$  a t időponthoz tartozó mérési pont, N a mérési pontok száma. Ezekből az amplitúdók és fázisok előállítása:

$$
A_k = (Re_k^2 + Im_k^2)^{1/2},
$$
  
\n
$$
\varphi_k = \arctan\left(-\frac{Im_k}{Re_k}\right).
$$
\n(10)

Gyakorlatban az amplitúdókat és a fázisokat a legkisebb négyzetek módszerével közelítjük, emiatt a következő kifejezésben szereplő együtthatók nem teljesen azonosak a (10)ben leírtakkal. A jel M-ed rendű közelítő összege, szinuszos reprezentációban:

$$
f(t) = A_0 + \sum_{k=1}^{M} A_k \sin(k\omega(t - t_0) + \varphi_k).
$$
 (11)

A sorfejtés eredményeként kapott *ϕ<sup>k</sup>* kezd®fázisok függeni fognak a mérés kezdetének id®pontjától (*t*0, epocha). A szinuszfüggvény periodikus tulajdonsága miatt a k-ad rendű tagban az alapharmonikus kezdőfázisának k-szorosa is megjelenik egy additív járulékként. Ha *ϕ*<sup>1</sup> az alapharmonikus kezd®fázisa, a következ® különbség képzésével kiejthető az időfüggés:

$$
\varphi_{k1} = \varphi_k - k\varphi_1. \tag{12}
$$

Ez az epochafüggetlen fáziskülönség definíciója, amely univerzálisan használható jellemzője a csillagok fénygörbealakjának.

## 1.4. Az *RRab* csillagok periódus *ϕ*<sup>31</sup> kapcsolata: a "vasformula"

Azon az alapötleten alapul ez a kutatás, hogy a pulzáló változócsillag adott hullámhosszon mért fénygörbéjének alakja függ a csillag fizikai állapothatározóitól. A fénygörbék alakja a Fourier soruk alacsonyabb rendű tagjaival jellemezhető, ilyen paraméterek az egyes trigonometrikus tagok amplitúdója és epochafüggetlen fáziskülönbsége. Egy csillag fizikai tulajdonságai meghatározhatóak a koruk, illetve a nullkorú horizontális ág három kezdőparamétere által, melyek a tömeg, a hélium és a nehéz elem tartalom (például Lee és Demarque, 1990).

Simon (1989, 1990) *RRc*-pulzációs modelljeib®l megállapította, hogy a *ϕ*<sup>31</sup> az a fénygörbe alakját jellemző paraméter, amelynek a legszorosabb a periódussal való kapcsolata és esszenciálisan csak a csillag tömegétől és luminozitásától függ

Clement, Janulak & Simon (1992, CJS92) 6 galaktikus gömbhalmaz *RRc* csillagainak Fourier-illesztését a  $\log P$  :  $\varphi_{31}$  síkban ábrázolva a következő empirikus összefüggéseket állapította meg:

- *−* a halmazokon belül *ϕ*<sup>31</sup> növekszik a periódussal,
- *−* az egyes gömbhalmazok *RRc* változópopulációi fémesség szerint elkülönülnek, adott  $\varphi_{31}$ -re a fémtartalom csökkenésével egyre hosszabb periódusok jellemzőek.

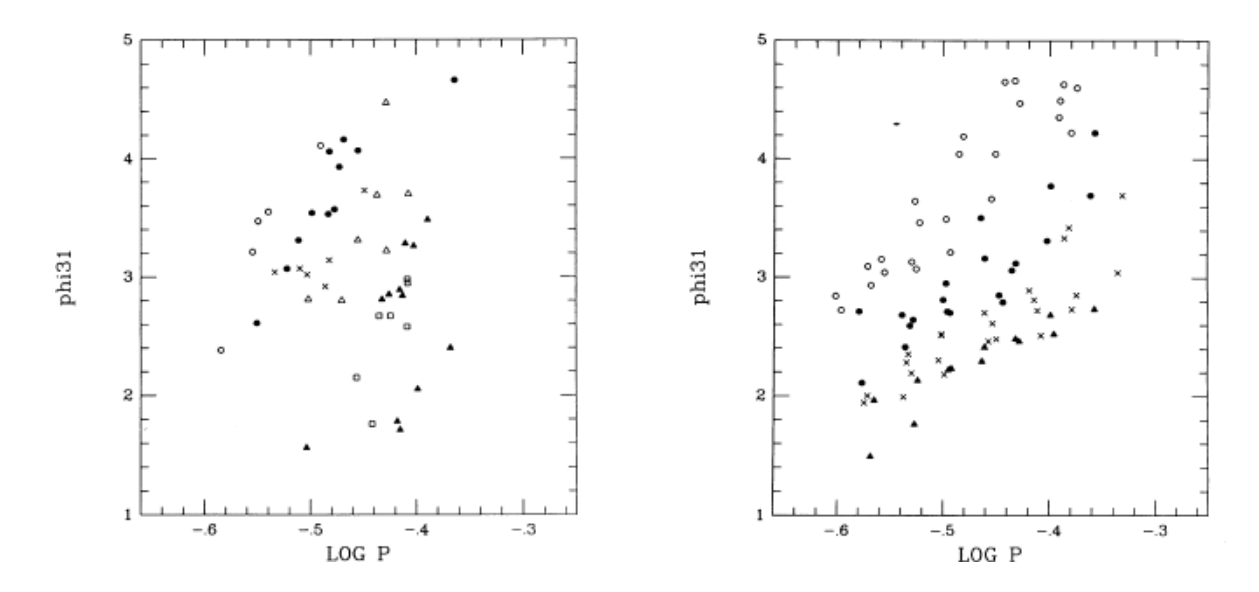

2. ábra. Bal oldalon 6 gömbhalmaz *RRc* csillagainak logP : *ϕ*<sup>31</sup> ábrázolása szerepel: NGC 6171 (üres körök), M5 (pontok), M3 (keresztek), M53 (üres háromszögek), M68 (üres négyzetek), M15 (teli háromszögek). Jobb oldalon különböző tömegű modellekból számolt fénygörbék logP :  $\varphi_{31}$  ábrázolása látható: M=0.55 M<sub> $\odot$ </sub> (üres körök), 0.65 M $_{\odot}$  (pontok), 0.75 M $_{\odot}$  (keresztek), 0.85 M (teli háromszögek). A modellek alapján megállapítható, hogy az átlagos tömeg és luminozitás növekszik a csökken® fémtartalommal (lásd a szövegben). Ha adott *ϕ*<sup>31</sup> mellett növeljük a periódust, (13) alapján a különbségük is növekedni fog, a luminozitás is növekszik, amivel pedig a fémtartalom csökken. Az alkalmazott modellben tapasztalható effajta viselkedés hasonlít a CJS92 által leírthoz, ha az ábra jobb oldalán levő csillagtömeget fémességre cseréljük. Forrás: Simon & Clement (1993).

Simon & Clement (1993) hidrodinamikai pulzációs modelleket hasonlított össze gömbhalmazbeli *RRc* csillagok észleléseivel. Els® felhangú, nem adiabatikus pulzációs modellekkel modell-fénygörbéket generáltak, és ezeknek a Fourier-illesztéséb®l periódusokat és *ϕ*<sup>31</sup> epochafüggetlen fáziskülönbségeket számoltak. A modellek alapján meghatározták az *RRc* csillagok tömege (M) és luminozitása (L), valamint pulzációs periódusuk, illetve a fénygörbéiket jellemz® *ϕ*<sup>31</sup> közötti összefüggéseket:

$$
\log M = 0.52 \log P_1 - 0.110\varphi_{31} + 0.39
$$
  

$$
\log L = 1.04 \log P_1 - 0.058\varphi_{31} + 2.41.
$$
 (13)

Az MTA KTM CSKI munkatársai az alapmódusban pulzáló RR Lyrae csillagokra fókuszálva keresték ezen változócsillagok fénygörbéjének alakja, fémessége, abszolút fényessége és színindexe közötti összefüggéseket. A kutatások eredményeképpen megállapították, hogy az *RRab* csillagok V szűrős fénygörbéiből számított periódus (P) alacsony rendű amplitúdók  $(A_k)$  és epochafüggetlen fáziskülönbségek  $(\varphi_{k1})$  lineáris kombinációi megadják a csillagok fémességét (Jurcsik & Kovács, 1995), abszolút fényességét (Kovács & Jurcsik, 1996) és színindexeit (Kovács & Jurcsik, 1997). Az így kapott eredmények konzisztensnek mutatkoznak a Kurucz atmoszféra-modellb®l számoltakkal (Jurcsik, 1998).

Kovács & Zsoldos (1994) 59 mez® *RRab* csillag fénygörbéjének felhasználásával másodrendű polinomiális függéseket kerestek a fémesség és a Fourier-együtthatók között (szinuszos dekompozícióban). A *p<sup>i</sup>* paraméterek és *cij* regressziós együtthatók közötti kapcsolatot a következ® formulával írták le:

$$
[Fe/H] = \sum_{i=0}^{N_p} \sum_{j=0}^{N_p} c_{ij} p_i p_j.
$$
 (14)

A közölt ábrákon látszik, hogy az alacsonyabb rend¶ harmonikusokból származtatott Fourier-együtthatókkal lehet jó illeszkedést kapni.

Jurcsik 1995-ben közölt [Fe/H] skálákra vonatkozó cikkében rámutatott arra, hogy az individuális változócsillagok spektrálindex (∆*S*) méréseib®l és az elfogadott fémtartalmú gömbhalmazok alapján meghatározott *RRab* fémtartalmak szisztematikusan eltérnek. Új, nagy diszperziójú spektroszkópiai mérések álltak rendelkezésre. Az ezekből számolt vastartalmat és a különböző módon számolt spektrálindexeket egymással ábrázolva látszott, hogy hibahatáron belül a mez® *RRab* és gömbhalmazbeli *RRab* csillagok egy egyenes mentén helyezkednek el. Ezen egyenes illesztési paraméterei adták a  $k\ddot{o}z\ddot{o}s$  fémességi skála definícióját:

$$
[Fe/H] = -0.190(\pm 0.007)\Delta S + 0.027(\pm 0.052). \tag{15}
$$

A cikkben közölt ∆*S →* [*F e/H*] transzformációs formula egyaránt érvényes a mez® és a gömbhalmazbeli RR Lyrae csillagokra.

Jurcsik & Kovács (1996, JK96) mez® *RRab* csillagok fénygörbéi alapján precíz és jól használható módszerét publikálták a  $[Fe/H]$  meghatározásának. Javított és bővített fénygörbe adatbázisuk alapján megmutatták, hogy az alap-reláció a [Fe/H] és a Fourier paraméterek között lineáris ( $\varphi_{31}$  és periódus). JK96 az adatbázisban levő csillagok spektrálindexeit a (15) [Fe/H] skálához transzformálta. A közös fémességi skálájú adatbázis világosan mutatott egy nagyon egyszerű összefüggést a fénygörbealak és a kémiai összetétel között, ami alapján könnyen meg lehetett határozni az *RRab* csillagok vastartalmát:

$$
[Fe/H] = -5.038 - 5.394P + 1.345\varphi_{31}.
$$
\n(16)

A vasformula tehát egy lineáris függvény az *RRab* típusú pulzáló változócsillagok fémtartalma, fényváltozásuk periódusa (P) és egy, a fénygörbe alakjából származtatható paraméter (*ϕ*31) között. A 84 db csillagot tartalmazó JK96 adatbázisban csak három kifejezetten fémszegény csillag található meg.

Kovács Géza (2005, KG05) mez® *RRab* változók fénygörbéinek Fourier paraméterei- $\delta$ l számolt [Fe/H]-kat hasonlította össze az egyes csillagok alacsony diszperziós spektroszkópiai [Fe/H]-ival és próbálta egy, a JK96-ban használttól kvázi független adatbázis alapján a vasformulát pontosítani. Az adatbázisban 163 csillag szerepel, ebből

79 csillag alkotta a kalibráló mintát. A KG05 által illesztett vasformulával számolt [Fe/H] és spektroszkópiai [Fe/H]-k közötti illesztés pontossága a kalibrációs mintánál 0.31 dex volt. 15 ún. "outlier" csillag elhagyásával kisebb szórású a  $[Fe/H]$ -k közötti illesztés (0.20 dex). Az <sub>v</sub>outlier" csillagok kívül esnek a 3*σ* limiten, mivel vagy nagyon halványak, ezért pontatlanul ismert a fémtartalom és zajos a fénygörbe, vagy erősen modulált a fénygörbéjük. KG05 a kibővített mintában is hibahatáron belül JK96 vasformuláját kapta vissza. JK96 által használt adatbázisban a szórás 0.14 dex, így az általuk publikált vasformula a legpontosabb az eddigi publikációk alapján. Az erősen modulált fénygörbéjű RR Lyrae csillagok fénygörbéjében amplitúdó és/vagy fázismoduláció mutatkozik – ez a Blazhko effektus.

A szakirodalomban viszont több olyan fémszegény gömbhalmazokkal foglalkozó publikáció is megjelent, amelyekben a gömbhalmazok fotometriai [Fe/H]-ja felülbecsült a vasformulával a spektroszkópiai értékhez képest.

Az M68 gömbhalmazra JK96 a vasformulával [Fe/H]=-1.8, Lee et al. (2005) pedig nagyfelbontású spektroszkópiai adatokból [Fe/H]=-2.2 vastartalmat adott meg (mindkett® Jurcsik (1995) fémességi skáláján). Az NGC5053 gömbhalmaznál a fotometriából számolt vastartalom  $[Fe/H]=1.7$  (Nemec, 2004), a vörös óriásokra számolt spektroszkópiai vastartalom  $[Fe/H] = 2.3$  (Suntzeff et al., 1988). A különbségekből világosan látszik az említett felülbecslés.

Egy gömbhalmazbeli *RRab* változók Fourier paramétereib®l álló, kiterjedt adatbázis létrehozását és egységes rendszerbe gyűjtését tűztük ki célul, amely alapján a vasformulát kalibrálni lehet fémszegényebb gömbhalmazokra is. A szakirodalomból gyűjtött 14 gömbhalmaz (194 *RRab* csillag) közül kevés volt a kifejezetten fémszegény, holott éppen az volt a célunk, hogy a lehet® legjobban kiterjesszük a vizsgált [Fe/H] tartományt a negatívabb részek felé is. Az MTA KTM CSKI rendelkezésemre bocsátotta az M15 (NGC 7078) gömbhalmaz archív mátrai CCD anyagát. Ezen mérési anyag feldolgozásával egy kifejezetten fémszegény gömbhalmazzal bővítettem a szakirodalmi fénygörbék felhasználásával létrehozott adatbázist. A következ® fejezetben az M15 CCD fotometriájáról lesz szó.

## 2. Az M15 extrém-fémszegény gömbhalmaz CCD fotometriája

#### 2.1. A gömbhalmaz szakirodalmának áttekintése

1746-ban Jean-Dominiqe Maraldi fedezte fel a De Cheseaux üstökös meggyelése közben , majd 1783-ban William Herschel felismerte, hogy Maraldi objektuma valójában csillagok alkotta társulás. A gömbhalmaz jelenleg elfogadott centrumát (*αJ*2000=21:29:58.33,  $\delta$ <sub>*J*2000</sub>=+12°10<sup>'</sup>01.2<sup>"</sup>) Goldsbury et al. határozta meg az ACS Survey keretében. Az M15 egyike az extrém fémszegény halmazoknak ([Fe/H]=-2.37; Harris 1996).

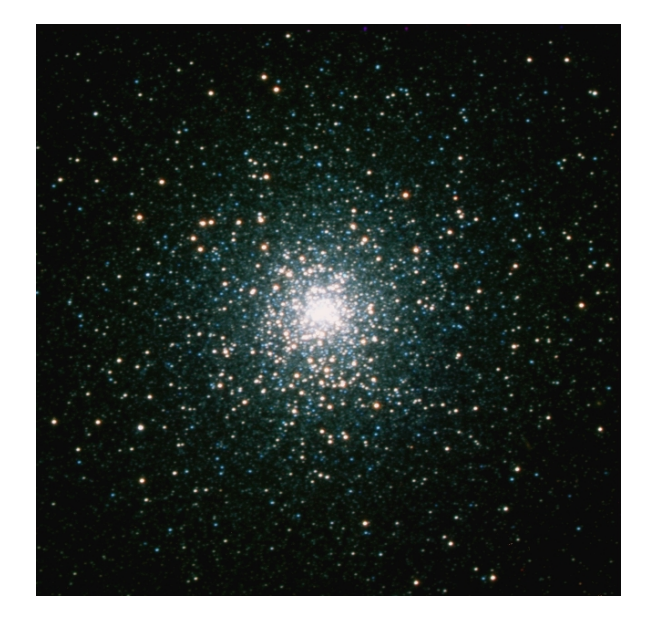

3. ábra.  $RC+Versarray B, V$  és I színszűrős képekből előállított színes kép az M15-ről. Megfigyelhető a gömbhalmazokra jellemző központi sűrűsödés, ez az ún. "crowded field".

A csillags¶r¶ség er®sen növekszik a halmaz középpontja felé, ez a gömbhalmaz egyike a Galaxis sűrűn populált és fényesebb halmazainak. King (1961) kimutatta, hogy a projektált csillagsűrűség: *logr* eloszlás nem követi a Newton-féle gravitációs er®törvényt. Gerssen et al. (2003) komplex kinematikai és dinamikai vizsgálata alapján bizonyítékot talált egy közepes tömegű fekete lyuk létezésére. Más kutatások szerint az M15 magjának gravitációs kollapszusa diúz sötét anyag jelenlétében következett be. Murphy et al (2011) az M15 centruma körüli csillagok térbeli eloszlását és kinematikáját vizsgálták a Hubble Űrtávcsővel készült észlelések alapján. Rámutattak, hogy masszív fehér törpék és neutroncsillagok gravitációs potenciáljai eredményezhetik az észlelt központi sebesség-diszperzió profilt. Jelenleg kérdés, hogy van-e fekete lyuk az M15 centrumában.

Erős röntgenfluxus mutatható ki a halmaz központjának irányából, ahol két alacsony tömegű, röntgensugárzó kettőst fedeztek fel. A korábban felfedezett kettősnek optikai megfelelője is van, az UV változó AC211. A másodjára felfedezett röntgenkettős

két neutroncsillag ultrakompakt rendszere, ez egyedi felfedezésnek számít ennyire közel a maghoz.

Az M15 központjától ÉNY-ra helyezkedik el a K648 (Pease1) nevű objektum. Ez az els®, gömbhalmazban felfedezett planetáris köd (Pease, 1928).

Számos tanulmány született az M15 változócsillagaival kapcsolatban, ezek közül példák: Bingham et al. 1984, Silbermann & Smith (1994), Silbermann & Smith (1995), Arrellano et al. (2006, A06), Corwin et al. (2008, C08). Jó áttekintést találunk a változócsillagokkal kapcsolatban Clement korábbi cikkeken alapuló katalógusában (utolsó frissítése 2009-ben<sup>1</sup>, CC09). Több, mint 210 változót tartalmaz: 66 (1?) RR0, 70 (5?) RR1, 32 (3?) RR01, 1 (1?) RR2, 3 CW, 3 (1?) EC, 4 SXPHE, 2 LMXB és 3 RGB csillagot.

Az els® M15-beli változókeresést Bailey hajtotta végre. 1896-ban a Harvard Observatory Boyden megfigyelőállomásán készült fotolemezeket átvizsgálva 66 változócsillagot fedezett fel a gömbhalmazban (egy cefeidát és 65 RR Lyrae-t).

Durrell & Harris (1993) az M15 (B-V):V szín-fényesség diagramját (Color Magnitude Diagram, CMD) publikálták 6222 csillag Johnson B és V szűrős fényességmérése alapján. Az M15 RR Lyrae instabilitási sávjának kék oldala magasabb luminozitásoknál hűvösebb, ezért a CMD-n a horizontális ágnak ún. "kék nyúlványa" látszik.

Silbermann & Smith (1994) az M15 RR Lyrae változóinak periódusváltozását vizsgálták. O-C diagramokat készítettek a majdnem egy évszázadot átfogó maximumidőpontokból. Ezek alapján megállapították, hogy az M15 RR Lyrae populációjának átlagos periódusváltozási rátája +0.03 nap/millió év. Ez jól egyezik Lee (1991) evolúciós modellének elméleti előrejelzéseivel. A pozitív periódusváltozási ráta azt jelenti, hogy az M15 RR Lyrae csillagai a horizontális ág mentén, az instabilitási sáv kék oldala felől fejl®dnek a vörös oldal felé. Kimutatták, hogy az individuális periódusváltozási ráták jobban szórnak az *RRab*, mint az *RRc* és *RRd* típusoknál.

Corwin et al. (2008) a 2 m-es bulgár "Rozhen" távcső M15-fotometriai anyagát feldolgozva megállapították, hogy habár az M15-ben több *RRab* változó az Oosterhoff I és Oosterhoff II típusok közötti átmeneti csoportban van a Bailey diagramon, a fémességét és az *RRab* populáció átlagperiódusát tekintve az M15 valóban egy "bona fide" Oosterhoff II gömbhalmaz.

 $1$ http://www.astro.utoronto.ca/ cclement/cat/listngc.html

#### 2.2. CCD mérések feldolgozása

#### 2.2.1. A CCD detektorokról

A CCD chip (Charge Coupled Device, töltéscsatolt eszköz) néhány mikron méretű, mátrixelrendezésű pixeljei fényre érzékenyek. Működésének alapja a fotoeffektus elve, azaz ha megfelel® frekvenciájú elektromágneses sugárzás ér egy fényre érzékeny felületet (fotodióda), akkor a becsapódó fotonok hatására elektronok válnak ki a kristályrácsból. A kilökött elektronok és a visszamaradó pozitív lyukak külső feszültség hatására mozognak (ez a fotoáram). A CCD chipekben leggyakrabban szennyezett szilícium félvezető rétegre integrálják a fényérzékeny cellákat. Az elektródákra adott megfelelő nagyságú feszültségekkel a potenciálgödrökbe zárt töltéscsomagokat végig tudjuk léptetni egy pixelsoron a kiolvasó egység felé. Minden pixelhez a benne összegyűlt töltésmennyiséggel arányos fénymennyiséget rendelve kialakul az eredeti fényforrás képe. A fotoelektronok elektromos jelet adnak, amit ADU-ként mérünk (Analog/Digital Unit). Az ADU számítógéppel feldolgozható, digitális információ.

#### 2.2.2. A CCD képek redukciója

Bizonyos alapkorrekciókat el kell végeznünk a CCD méréseken ahhoz, hogy tudományos minőségű és értékű eredményeket kapjunk a későbbi kiértékelés után.

A következ®kben részletezett képredukciókat az IRAF - Image Reduction and Analysis Facility<sup>2</sup> programcsomag megfelelő alprogramjaival végeztem.

Overscan: A kiolvasás jellemző mintázata.

Bias: Az elektronokat különböző potenciálok segítségével léptetjük, olvassuk ki a kamerából. Egy felvétel készítése után, ha kiolvasunk egy null-expozíciós idejű képet, tapasztalni fogunk egy alacsony jelszintet, ami a kamera offset-jének felel meg. Ez a léptetést segítő előfeszültség hatására jelenik meg.

Dark: A CCD chip félvezető rétegéből hőmérséklet hatására is válhatnak ki elektronok, ezt korrigáljuk az ún. sötét, vagy dark képpel. Mivel az egyes pixelekb®l kivált elektronok száma függ a hőmérséklettől és az expozíciós időtől, dark-korrekciós képeket is ugyanolyan hőmérsékleten és ugyanakkora megvilágítási idő mellett kell felvenni, mint az objektumképeket. Dark képek készítésekor a kamera rekesze zárva van, fény nem éri a chipet.

 $Flat: A$  világos, vagy flat-field képekkel a megvilágítással összefüggő effektusokat korrigáljuk. A CCD kamera pixeljeinek érzékenysége különböző, ha homogén intenzitás eloszlású fény éri őket nem azonos jellel reagálnak. Fontos, hogy a flat-field korrekcióhoz használt terület homogén megvilágítású legyen, ideális ehhez az alkonyi vagy hajnali derült égbolt. A flat-képeket szűrőnként vesszük fel, hiszen az egyes szűrőkön egyrészt eltérő struktúrájú szennyeződések lehetnek, másrészt a pixelek érzékenysége hullámhosszfüggő is.

<sup>2</sup>http://iraf.noao.edu

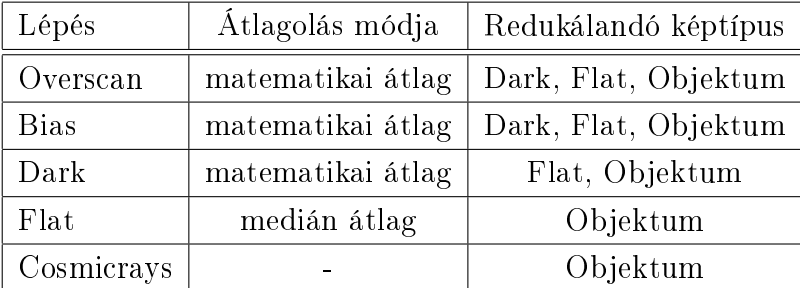

Cosmicrays: A kozmikus háttérből érkező fotonokat korrigáljuk a képeken. A 3. táblázatban ismertetem a CCD felvételek redukciójakor alkalmazott lépéseket.

3. táblázat. Az alkalmazott redukálási eljárás.

#### 2.3. CCD Fotometria

CCD-fotometria során célunk az alapkalibrált képeken lev® változócsillagok nemzetközi fotometriai rendszerbe transzformált fénygörbéinek létrehozása. Gyakorlatilag minden felsorolt módszerrel fluxust mérünk, és ezt alakítjuk át magnitúdó skálára. Megfelelő paraméterezéssel ez már nem függ a CCD beállítástól (kvantumhatásfok, kiolvasási zaj, erősítés ...). A csillagprofilok átmérőit az ún. félértékszélességükkel, idegen kifejezéssel FWHM (Full Width at Half Maximum) jellemezhetjük. Ez er®sen függ a légkör állapotától (is). Egy nyugtalan, turbulens áramlásokkal teli levegőtömeg a rajta keresztül haladó fénynyalábot "elkeni", a csillagprofilok kiterjedtebbek lesznek, megnő az FWHMük. Az alkalmazott fotometriai módszer hatásfoka nagyban függ attól, hogy milyen objektumtípusra alkalmazzuk, és hogy hogyan tudjuk kezelni a félértékszélesség mérés közbeni változását.

#### 2.3.1. Apertúra fotometria

Apertúra fotometria során a csillag közepe körül deniálunk több, általában kör alakú apertúrát. A legbels® apertúra a csillag közepéhez centrált, ez méri a csillag irányából érkező fluxust. Az égi háttérből is származik elektromágneses sugárzás, ami hozzáadódik a csillag fluxusához. Ennek korrekciójához a csillag közepe körül két, az előbbi apertúrával koncentrikus apertúrát veszünk fel és az ezek által definiált körgyűrűn belül meghatározzuk a pixelek összintenzitásának átlagát s levonjuk azt a csillag körüli apertúrán belül mért összintenzitásból. Ezt kell magnitúdó dimenzióba számolni, ami a csillag instrumentális fényessége lesz. Az egy időpontban készült képeken a csillagok kvázi ugyanolyan alakúak, így elegendő a vizsgált csillag profiljának nagy jel/zaj arányú részét kimérni és egy ugyanakkora apertúrával kimért összehasonlító csillag fényességéhez képest a vizsgált csillag fényességét megadni. Szeparált csillagok fényességmérésére a relatív fotometria a legeffektívebb módszer.

#### 2.3.2. PSF fotometria

PSF fotometria során (Point Spread Function, pontkiszélesedési függvény) a természetes mérőrendszer átviteli függvényét határozzuk meg pontszerű forrásra vonatkoztatva. Ideális esetben a légkörön túl ez a diffrakciós kép lenne, viszont légkörön belül fellép a fényszórás jelensége, az eredetileg pontszerű fényforrás kiterjed. Ilyenkor a csillagprofilok függvények forgatásával nyert felülettel közelíthetőek. Több magányos, viszonylag fényes csillag profilját átlagolva, majd erre analitikus függvényt illesztve meghatározhatjuk a képhez tartozó PSF-et. Az illesztett függvény alakja csillagról csillagra ugyanaz, az amplitúdója függ a csillag fényességétől. Az egy csillaghoz tartozó PSF térfogati integrálja a csillag fényességével lesz arányos. Sűrű csillagmezőre alkalmazva az aperúra fotometria torzítja a fényességmérést, zsúfolt égterületeken a PSF fotometria pontosabb eredményt ad.

#### 2.3.3. A képlevonáson alapuló módszer

A módszer nagy előnye, hogy a képek közötti különbség képzésével eltűnnek a képekről a konstans fényességű csillagok, így a zsúfolt égterületeken is csak a változócsillagoknak marad nyoma (és esetleg a beégett csillagoknak). Ez a tulajdonsága a zsúfolt területek fotometriájához alkalmazott legeffektívebb módszerré teszi a képlevonásos módszert (Image Subtracted Method, ISM). A gömbhalmaz bels® magvidékén a változók sokszor átfednek, vagy pár pixel távolságra találhatóak egymástól. A küls® tartományban is előfordulhatnak ilyen változók. Ezekben az esetekben az ISM kivonja ugyan egymásból a képeket, de a fotometria során nehéz, vagy egyáltalán nem is lehet kimérni ezen változók differenciális fluxusait. Apertúra fotometria során a közeli változók fényességei egymás hátteréhez adódnak, a PSF fotometria pedig nem értelmezett negatív fluxusokon. A képlevonáskor alkalmazott főbb lépések, amelyeket fotometriai anyagonként és azon belül színenként is külön kell elvégezni.

- *−* Interpoláció. Az ISIS interpolációs lépése a program saját rendszerében regisztrálja a képeket, megkeresi egy megadott képpel (legjobb seeing-ű, kis zenittávolságú) való a legpontosabb illeszkedést, majd az összes képet a közös koordinátahálóhoz interpolálja. A refrakció hatásaként a csillagok egymáshoz viszonyított helyzete is megváltozhat. Az interpoláció után a csillagok helyzetének ez a látszólagos változása is eltűnik.
- *− Referenciakép készítése.* A képkivonás elvégzéséhez színenként a legjobb seeing-ű képek felhasználásával referenciaképet kell készíteni. A következő lépésben ehhez konvolválódnak a képek.
- *−* Képkivonás. Ahhoz, hogy színenként el tudjuk végezni a képlevonást, keresnünk kell egy kernelt, ami a referenciakép PSF(ref) profilját az adott kép PSF(i) proljává transzformálja, azaz pont úgy rontja el a referenciaképet, hogy olyan legyen mint a nála rosszabb seeing-¶ kép. A kernel PSF(ref) *→* PSF(i) transzformációja

során a csillagok fluxusa nem változik, egyszerűen a félértékszélességük nő meg (a csillagokat "felfújja"). Az alkalmazott program a legkisebb négyzetek módszerével megkeresi ezt a kernelt, majd konvolválja a referenciaképpel és az eredményül kapott képet kivonja az eredeti képb®l, az így kapott képet elmenti. Err®l a konstans fényességű csillagok eltűnnek, csak a beégés határán levő, vagy teljesen beégett csillagoknak és a változócsillagoknak marad nyoma.

#### 2.3.4. Nemzetközi fotometriai rendszerbe való transzformálás

A CCD kamerából, szűrőből és magából a távcsőből álló rendszer nem pontosan valósítja meg az alkalmazott Johnson-féle fotometriai rendszer. A nemzetközi rendszerbe való számoláshoz ismernünk kell szűrőnként több, a Johnson-Cousins BVI<sub>c</sub> rendszerben standard csillag fényességét. Az átszámolásnál alkalmazott egyenletek, amelyekben az instrumentális magnitúdók kis arab betűvel, a standard fényességek nagy arab betűvel szerepelnek:

$$
B = b + \zeta_{bb} \cdot (b - v) + \varepsilon_{bb}
$$
  
\n
$$
V = v + \zeta_{vv} \cdot (b - v) + \varepsilon_{vv}
$$
  
\n
$$
I = i + \zeta_{ii} \cdot (v - i) + \varepsilon_{ii}.
$$
\n(17)

Két lépésben használjuk ezeket az egyenleteket. Először a Johnson rendszerben ismert csillagok standard fényességeit az egyenletek bal oldalába és ugyanezen csillagok valamilyen módon előállított legjobb minőségű képen kimért instrumentális fényességeit az egyenlet jobb oldalába helyettesítjük be. A (17) egyenletek különböz® zéruspontú és meredekségű egyenesek analitikus formái, így az egyenletekben szereplő ún. távcsőkonstansok legegyszerűbben egyenesillesztéssel határozhatóak meg. Az illesztett egyenes konstans tagja a zéruspontot, a meredeksége pedig a színtagot adja meg.

Másodjára az instrumentális fénygörbéket helyettesítjük az egyenletekbe és az előbbi lépésben meghatározott távcsőkonstansok segítségével standardizáljuk azokat.

#### 2.4. A Piszkéstetői Obszervatórium megfigyelési anyaga

Az észlelések 1998-2003 között, 5 szezonban történtek az MTA KTM CSKI Piszkéstetői Obszervatórium megfigyelőállomásán, a Mátrában. Az 1 méteres f/13.6 fényerejű Ritchey-Chrétien-Coudé elrendezésű (RCC) teleszkópot 3 kamerával használták. 1998, 2000 és 2001-ben a mérések a 766x1136 felbontású Wright EEV CCD05-20 kamerával történtek, a felbontás  $0.34$ "/pixel, s a látómező így  $4.3$ 'x6.4' volt. 2003-ban az RCC teleszkópot a 1340x1300 Princeton Instruments Versarray:1300b NTE/CCD kamerával használták, a látómező 6.7'x6.7' volt, 0.31"/pixel felbontással. A harmadik kamerával töredékes mérések történtek, ezeket nem használtam fel. A 60/90/180cm Schmidt távcsővel 1999, 2000 és 2001-es mérési szezonban készültek megfigyelések (egy éjjel mérései vannak még 1998-ból), a képek rögzítését a Kodak KAF-1600 1536x1024 chipet tartalmazó Photometrics kamerával végezték. Ezzel az együttessel a látómező  $26'x17'$ volt, 1.014"/pixel felbontással. A legnagyobb időt átfogó észleléseket az RCC+Wright, Schmidt+Photometrics műszeregyüttesekkel kaptuk. A Konkoly méréseket a 4. táblázat foglalja össze.

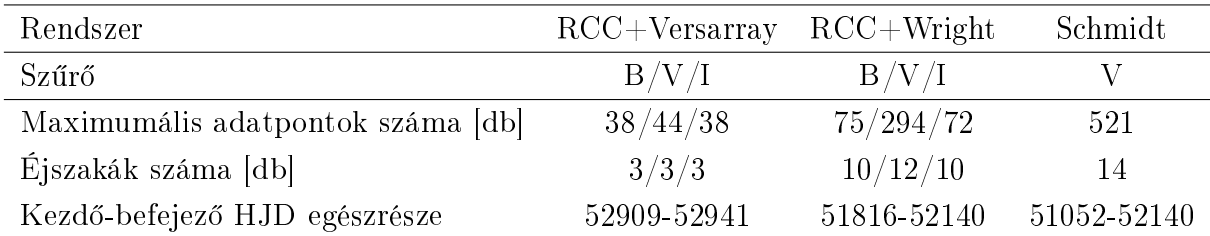

4. táblázat. Az egyes fotometriai anyagok adatpontjainak száma és azok id®beli eloszlása.

Az 5-6. táblázatban összegzem, hogy a CC09-ben összegyűjtött változók közül melyik változóról és melyik fotometriai anyagban tudunk fénygörbét előállítani. A táblázatban szereplő összesen 95 változó jelenlegi legmegbízhatóbb, már publikált paramétereit átvettem a katalógusból. A mátrai M15-CCD anyag teljes fotometriai feldolgozása után pontosítani fogjuk a változók periódusait és fénygörbjük paramétereit.

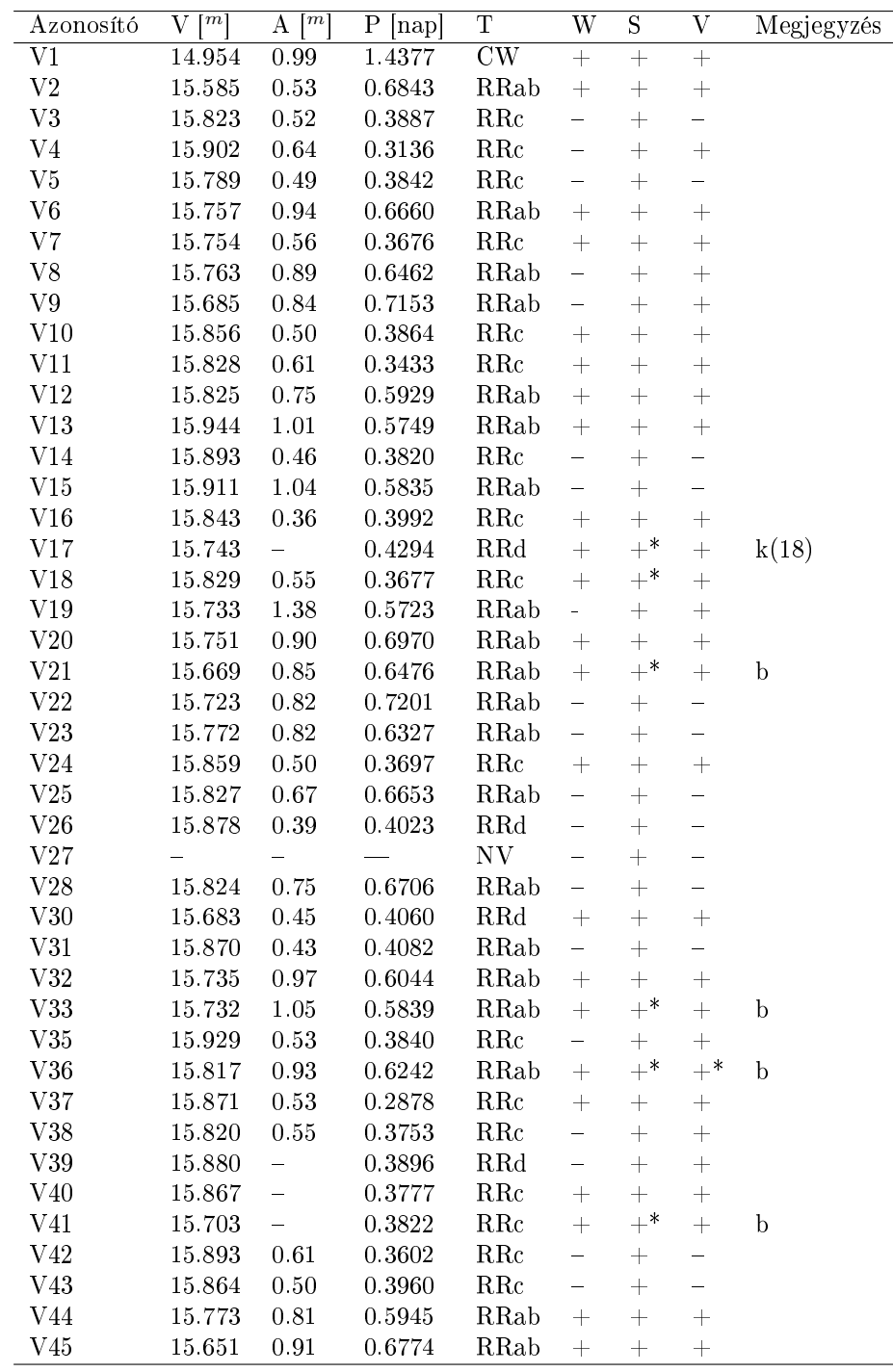

5. táblázat. Változócsillagok katalógusa CC09 alapján. Szerepel a felsorolásban az adott változó, ha legalább 1 használható fotometria van róla. V, A, P, T rendre a változó fényváltozásának átlaga, amplitúdója, periódusa és típusa. W, S, V rendre az RCC-Wright, Schmidt és RCC-Versarray fotometriákat jelenti. Jelölések:

: nincs a látómez®ben, +: a látómez®ben van, \*: nagy a fénygörbe szórása, mert a csillag a maghoz (b), vagy egy másik csillaghoz közel (k) helyezkedik el.

Zsúfolt területen levő változók: V34, V73, V77, V82, V83, V84, V85, V95, V111, V119-V155. Egymáshoz közeli változók, zárójelben a magasabb sorszámú csillag: V29 (V96), V68 (V106a, b), V72 (V114), V75 (V76), V79 (V87), V88 (V94).

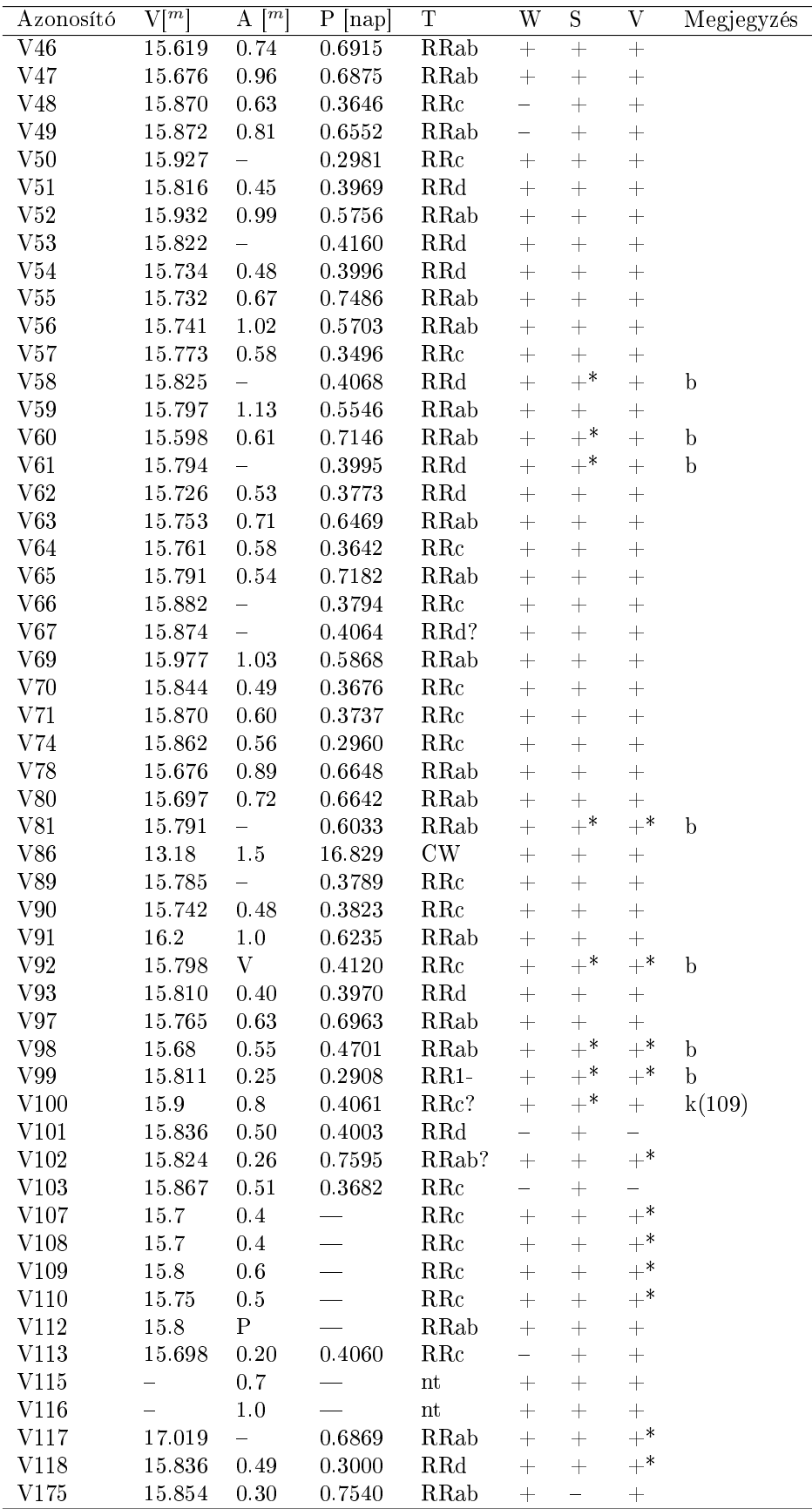

6. táblázat. Változócsillagok katalógusa CC09 alapján. Folytatás.

#### 2.5. A fénygörbék létrehozása

Az M15 CCD anyagának alapkorrekciói után a konvolvált képek létrehozásához képlevonásos módszert alkalmaztam. Az ISM feladatot Alard és Lupton (1998) által fejlesztett ISIS programcsomagjának 2.2 verziójával végeztem el. A 4. ábrán példaképpen egy konvolvált képet mutatok.

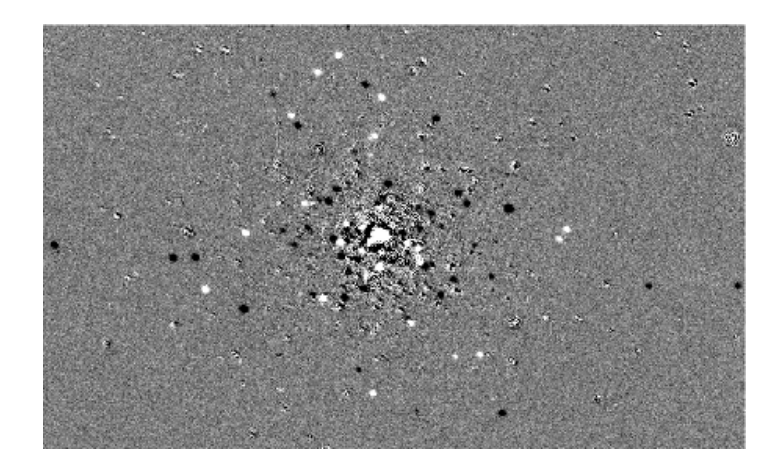

4. ábra. Egy, a Schmidt távcsővel készült, referenciaképpel konvolvált kép. A változócsillagok pozícióiban sötét (világos) pöttyöket látunk a negatív (pozitív) fluxuskülönbség eredményeként, attól függ®en, hogy a referenciaképhez képest fényesebbek (halványabbak) voltak.

A konvolvált képeken a változócsillagok azonosításához Samus (2009, SA09) és CC09 ekvatoriális koordinátákat is tartalmazó katalógusait használtam. SA09 159, a CC09 pedig 210 db változócsillagot tartalmaz. A referenciaképekre RA/DEC (égi koordináták) *→* x/y (pixelkoordináták) átalakítást valósítottam meg a képek ún. WCS (World Coordinate System, világkoordináta-rendszer) transzformációjával. Az ISIS interpolációs lépése után a csillagok pozíciói képről képre változatlanok, így a WCS transzformációt elég a referenciaképre végrehajtani.

Az eredeti CCD felvételeken meghatároztam az átlagos félértékszélességeket, és a konvolvált képeken az azoknak megfelel® apertúrákat használtam. Fontos, hogy az összes fluxusváltozást mérjük, hiszen ez korrelál a csillag fényességének változásával. Az IRAF phot taszkjával kimértem a konvolvált képeken a változócsillagok dierenciális uxusait, majd a változócsillagok pixelkoordináta-listájának birtokában elkészítettem a relatív fluxusgörbéket. Ezután ki kell küszöbölnünk a változók fluxusgörbéinek a referenciaképen mérhető  $m_i(0)$  manitúdónullpontoktól való függését, anyagonként és színenként is, valamint át kell térnünk fluxus skáláról magnitúdó skálára. A nullpontok meghatározásához PSF fotometriát használtam (IRAF-phot, pstselect, psf, allstar). Fluxus skáláról magnitúdó skálára a következő képlet megoldásával térhetünk át:

$$
m_j(t) = m_j(0) - 2.5lg\left(\frac{i_j(0) - i_j(t)}{i_j(0)}\right),\tag{18}
$$

ahol a  $i_j(t)$  és  $m_j(t)$  az idősor t időpontban vett fluxus és magnitúdó értékei a j-edik változóra vonatkoztatva.

Az instrumentális magnitúdógörbék nemzetközi fotometriai rendszerbe való transzformáláshoz szükség van a távcs®konstansok meghatározására, ehhez a referenciaképen Johnson rendszerben standard fényességű csillagok apertúra fotometriáját hajtottam végre. A transzformációhoz használt csillagokat Peter Stetson M15 körüli standard fotometriai területéről vettem<sup>3</sup>. Az illesztések eredményei láthatóak a 7. táblázatban.

| Színtagok       |                    |                    |                    |  |  |  |  |  |  |  |  |
|-----------------|--------------------|--------------------|--------------------|--|--|--|--|--|--|--|--|
| Rendszer        | $\zeta_{bb}$       | $\zeta_{vv}$       | $\zeta_{ii}$       |  |  |  |  |  |  |  |  |
| <b>RCC-Vers</b> | $0.219 \pm 0.009$  | $-0.034 \pm 0.008$ | $0.017 \pm 0.007$  |  |  |  |  |  |  |  |  |
| RCC-Wright      | $0.059 \pm 0.045$  | $0.012 \pm 0.006$  | $0.030 \pm 0.020$  |  |  |  |  |  |  |  |  |
| Schmidt         |                    | $-0.001 \pm 0.045$ |                    |  |  |  |  |  |  |  |  |
|                 |                    | Zéruspontok        |                    |  |  |  |  |  |  |  |  |
| Rendszer        | $\varepsilon_{hh}$ | $\varepsilon_{vv}$ | $\varepsilon_{ii}$ |  |  |  |  |  |  |  |  |
| RCC-Vers        | $2.086 \pm 0.004$  | $2.218 \pm 0.003$  | $0.516 \pm 0.005$  |  |  |  |  |  |  |  |  |
| RCC-Wright      | $3.444 \pm 0.026$  | $2.585 \pm 0.006$  | $1.419 \pm 0.017$  |  |  |  |  |  |  |  |  |
| Schmidt         |                    | $0.066 \pm 0.043$  |                    |  |  |  |  |  |  |  |  |

7. táblázat. Távcs®konstansok. Fontos, hogy minél jobban kifeszítsük a szín-tartományt, így kék és vörös csillagokat is felhasználtam a számoláshoz.

A Johnson rendszerbe való transzformáláskor a meghatározott fénygörbealakok alapján a b és i időpontokhoz v', a v időpontokhoz b' szintetikus fénygörbéket interpoláltam és elkészítettem a változócsillagok (b-v'), (b'-v), (v'-i) instrumentális színindexgörbéit. Ezeket és a távcsőkonstansokat a (17) egyenletbe helyettesítve meghatároztam a változók standard fénygörbéit.

A bonyolultabb fénygörbéjű csillagoknál pontosan ismerni kell a fénygörbe alakot, azt tudni kell megfelel®en inter- vagy extrapolálni, hogy az alkalmazott módszerrel nemzetközi rendszerbe transzformálhassuk a fénygörbét. Az RCC távcső mindkét kamerájánál (a Versarray B kivételével) százados nagyságrendű tagok jöttek ki. Jelenleg kérdés, hogy tudjuk-e szín-transzformálni bonyolultabb, például erősen modulált, vagy két módban is pulzáló csillagok fénygörbéjét.

Az 5. táblázatban látszik, hogy a Schmidt távcs®nél a *ζvv* színtranszformáció együttható igen pici, a távcső fotometriai rendszere (optika, szűrő, detektor) gyakorlatilag megvalósítja a Johnson fotometriai rendszert. Schmidt méréseknél kevés B és I szűrős kép készült és a fénygörbe alakjának meghatározása kevés adatpontból igencsak bizonytalan. Így nem is tudnánk végrehajtani a fenti, szintetikus fénygörbéken alapuló nemzetközi transzformációt. Viszont mivel a Schmidt mérésnél pici a *ζvv* színtag, a

<sup>3</sup>http://www2.cadc-ccda.hia-iha.nrc-cnrc.gc.ca/community/STETSON/standards/

színtranszformáció elhagyható. Ez megengedi nekünk a következő átalakítást.

Az M15 gömbhalmaz közepe felé zsúfoltan vannak a csillagok a Schmidt távcs® látómezejében, emiatt nem tudtam pontosan meghatározni a magnitúdó-nullpontokat. Ezért a Schmidt-anyag maghoz közelebb eső csillagainak nullpontját csak kezdőértékként használtam, és magnitúdó-nullpontjaikat a következő átalakításokkal a nemzetközi rendszerben levő RCC-Wright anyaghoz toltam.

$$
flux = 10(((-mag) + zmag)/2.5),
$$
  

$$
mag = zmag - 2.5 \cdot lg-flux).
$$
 (19)

A Schmidt teleszkóppal készült képeken látszik a gömbhalmaztól ÉNY-i irányban egy fényes csillag, amelynek katalógusbeli R fényessége 7.<sup>m</sup>7. A csillagról érkező rendkívüli fénymennyiség különböz® hibákat okoz a képeken (blooming, szaturáció) és erősen befolyásolta a referenciaképek, illetve konvolvált képek elkészítését. A csillag környékét ezért levágtam a képekről és az így képlevonásból kiesett változócsillagokra differenciális apertúra-fotometriát valósítottam meg.

#### 2.6. A fénygörbék Fourier analízise

A fotometriai anyagból szükségem volt a modulálatlan *RRab* csillagok fénygörbéjének Fourier paramétereire. A fénygörbék Fourier illesztéséhez az nlfit (Sódor Ádám), illetve a MUFRAN (Kolláth Zoltán, 1990) nevű programokat használtam. Szakirodalmi periódusokkal indítottam az nlfit-et, amely a Levenberg-Marqard-féle iterációs eljárás (LevMar) alkalmazásával megadja a fénygörbe előállításához szükséges szinuszos és koszinuszos tagokat (lásd (5) képlet).

A V szűrős fénygörbék voltak a legjobb fázislefedettségűek ezért ezen fénygörbék nemlineáris illesztésével megkerestem a legjobb pulzációs frekvenciát és azt fixen tartva lineárisan illesztettem a B és I szűrős fénygörbéket. Az illesztések előtt az "outlier" csillagokat elhagytam. A sorfejtés rendje minimum 5, maximum 15, jellemzően 10 körüli érték volt.

A (9) képlet megoldásával amplitúdókat és fázisokat, a (12) képlet megoldásával epochafüggetlen fáziskülönbségeket számoltam (*ϕ*i1, ahol i=2, 3, 4, 5). A kapott értékeket 0 és 2*π* közé transzformáltam.

#### 2.7. Az M15 CCD-fotometriájának eddigi eredményei

Az eddigi feldolgozás során előállítottam a referenciaképeket és az ehhez konvolvált CCD képeket, azonosítottam a változókat és kimértem a fluxusgörbéiket. A 2.5 fejezetben leírtak alapján áttértem magnitúdó skálára. Mindhárom fotometriai anyagból minden színben rendelkezésre állnak az instrumentális fénygörbék és az egyszerű csillagok esetében a standard fénygörbék. Tervezzük a következő feladatok elvégzését:

- *−* Az RCC+Versarray anyagban a színtranszformációt kell végrehajtanunk, ami a fénygörbe-paraméterek meghatározásának bizonytalansága miatt nem triviális feladat. Ezt a problémát szükséges megoldani, hiszen a távcsőkonstansok nem elhanyagolhatóak.
- *−* Az RCC+Wright anyagban meg kell állapítanunk, hogy a bonyolult fénygörbéket (modulált, vagy multiperiodikus) tudjuk-e a színtranszformálni.
- *−* A fénygörbék szórása és a változók szakirodalmi amplitúdói alapján jelenleg az  $RCC+Wright$  anyag a legjobb minőségű. A Schmidt anyagban nagyobb amplitúdók jöttek ki, ezért a referenciakép magnitúdónullpontjait pontosítanunk kell.

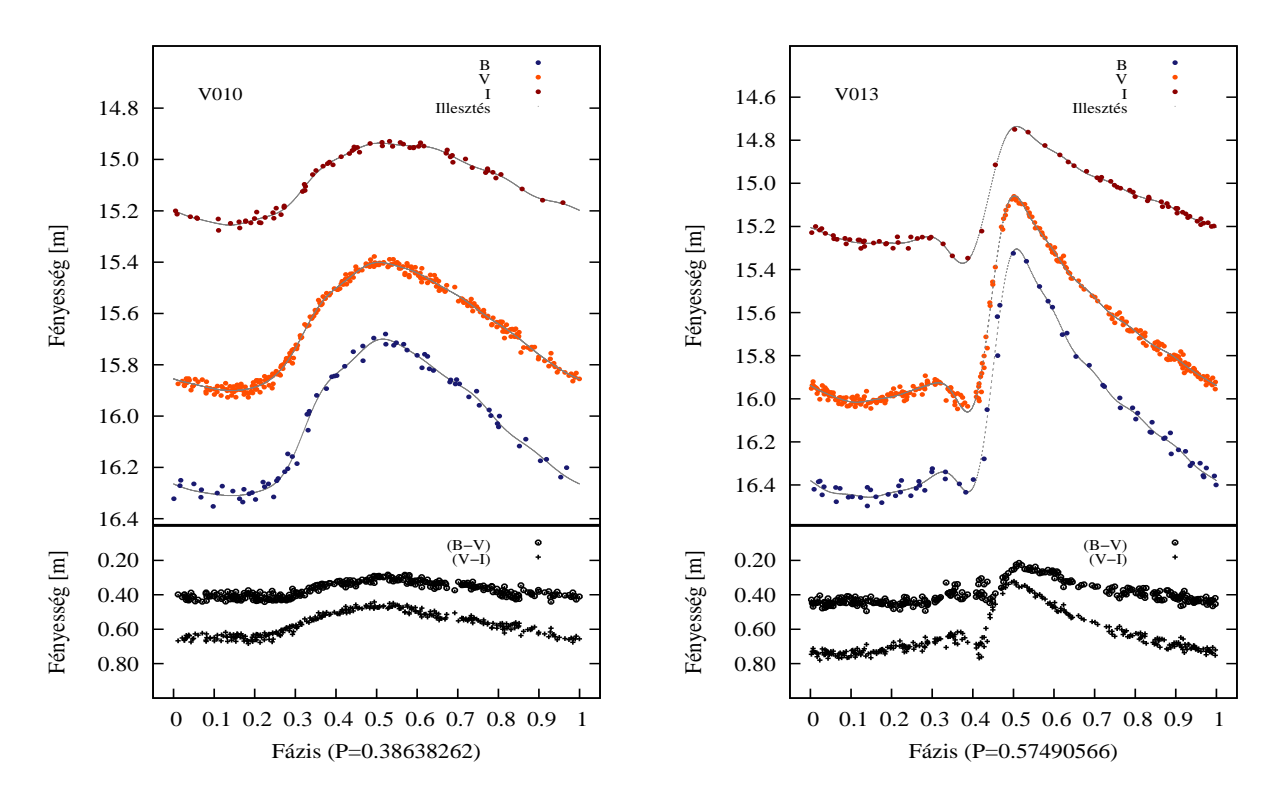

5. ábra. Egy *RRc* (V010) és egy *RRab* (V013) csillag B, V, I fény- és (B-V), (V-I) színindexgörbéi az RCC+Wright fotometriai anyagból.

A következ® ábrákon összehasonlítom a diplomamunkámhoz felhasznált változók RCC+Wright és Schmidt fénygörbéit szakirodalmi, Silbermann & Smith (1995) és Ferro et al. (2006) publikációiból származó fénygörbékkel.

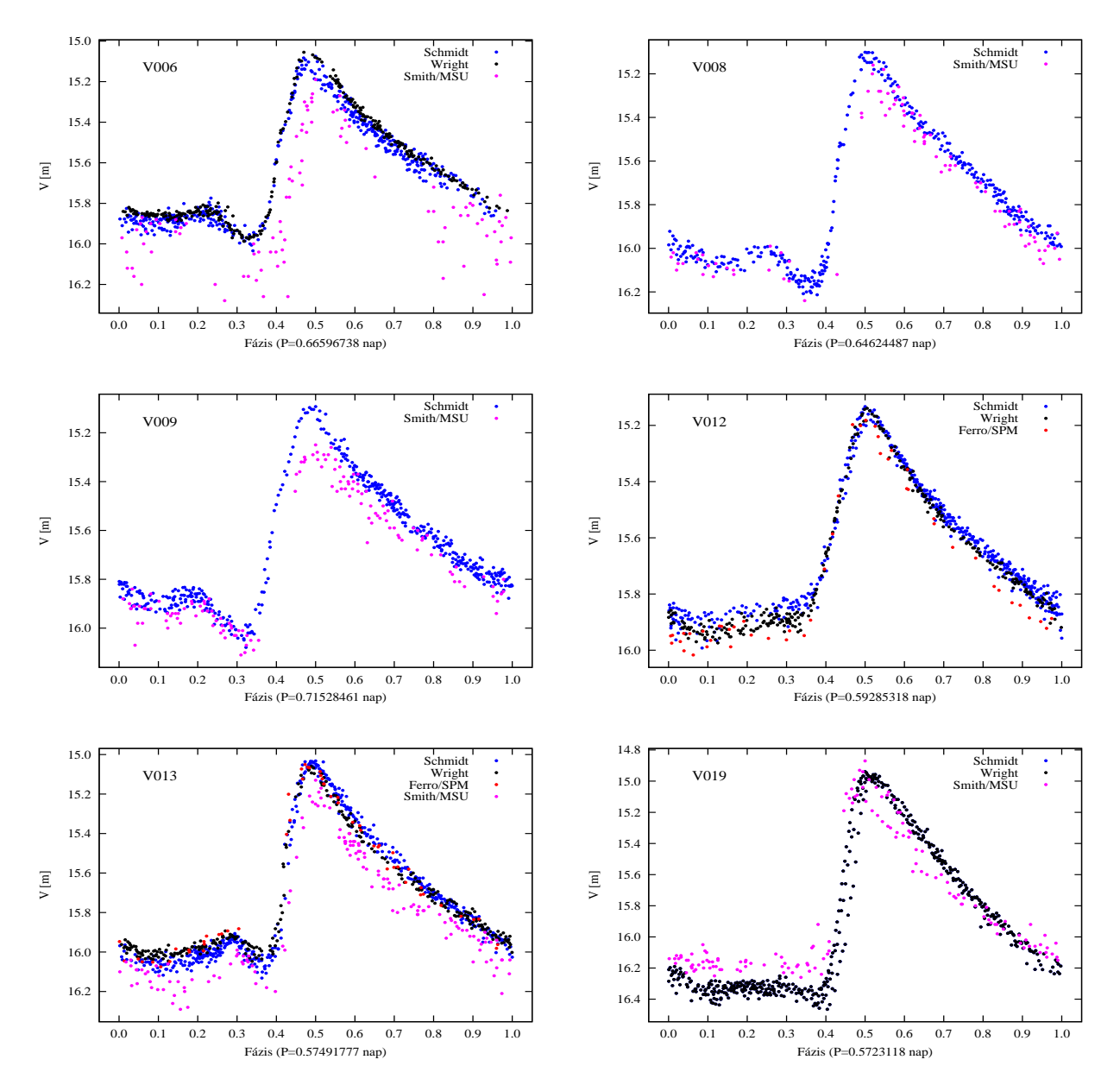

6. ábra. A diplomamunkához felhasznált M15-beli *RRab* változók fázisgörbéi. Jelen munka alapján: fekete színnel a RCC+Wright fénygörbék, kék színnel a Schmidt fénygörbék. Szakirodalmi fénygörbék: pirossal Ferro et al. fénygörbéi, lilával Silbermann & Smith fénygörbéi.

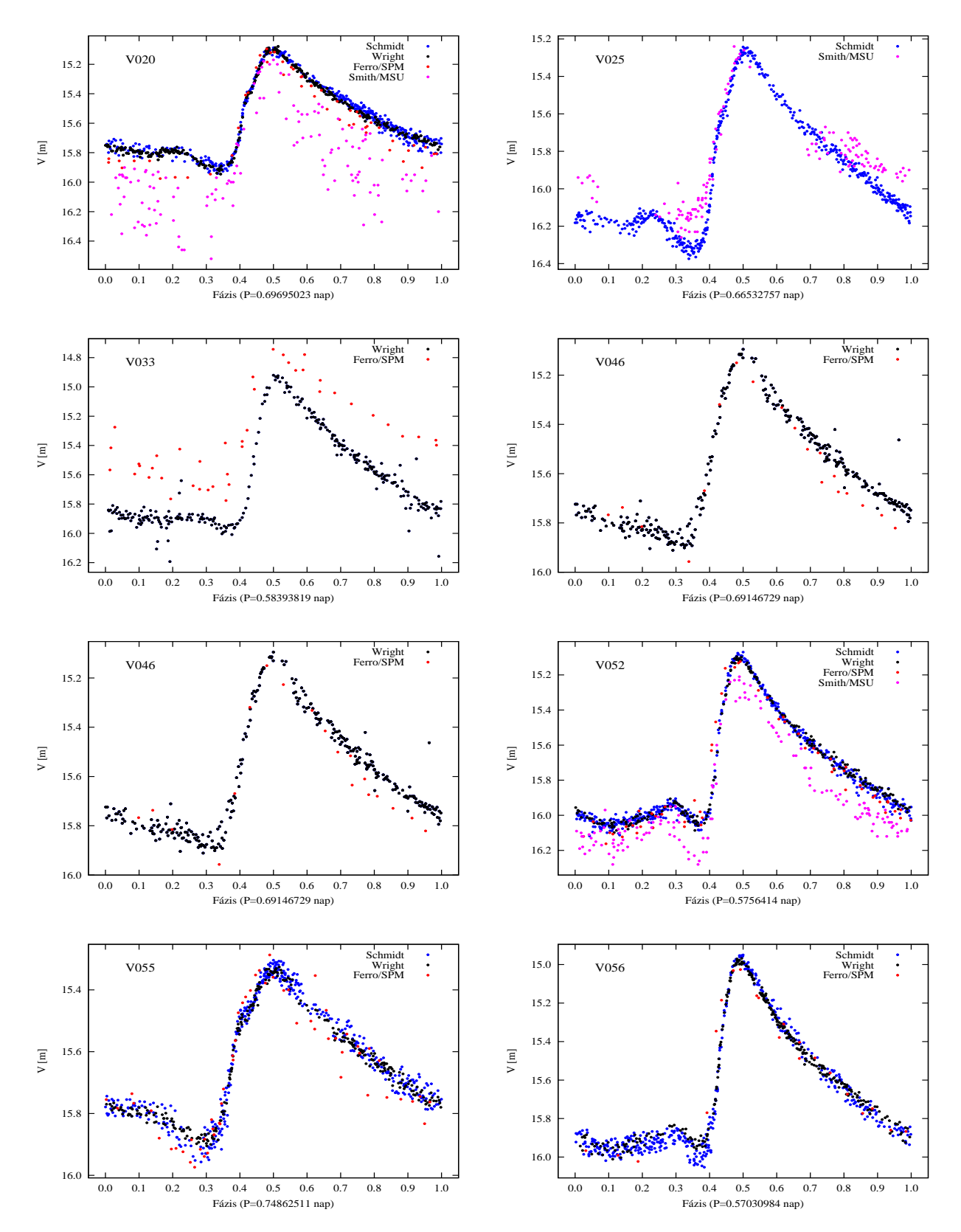

7. ábra. A diplomamunkához felhasznált M15-beli *RRab* változók fázisgörbéi. Folytatás.

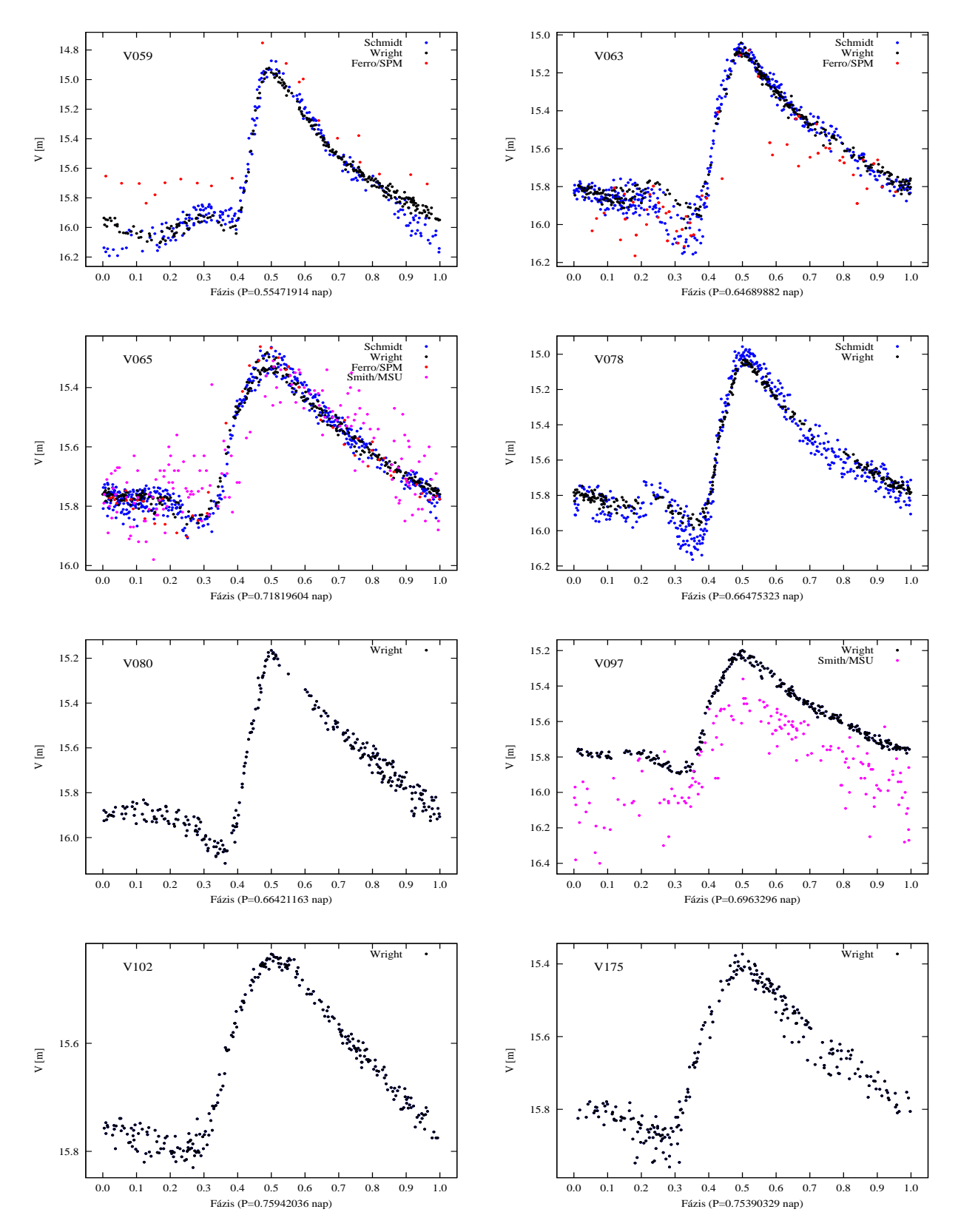

8. ábra. A diplomamunkához felhasznált M15-beli *RRab* változók fázisgörbéi. Folytatás.

Az M15 CCD fotometriai anyagának feldolgozása egy nagyobb és összetettebb projekt, amelynek csak egy része a diplomamunkám feladata. A diplomamunkához a modulálatlan RRab változók Fourier paramétereire volt szükségem. Ezeket közlöm a 8. táblázatban.

| ID               | Periódus   | $\overline{V}_{mag}$ | $\overline{V_{int}}$ | A <sub>1</sub> | $A_2$       | $A_3$       | $A_4$                               | $A_5$ | $\varphi_{21}$ | $\varphi_{31}$              | $\varphi_{41}$ | $\varphi_{51}$ |
|------------------|------------|----------------------|----------------------|----------------|-------------|-------------|-------------------------------------|-------|----------------|-----------------------------|----------------|----------------|
|                  | nap        |                      |                      |                | mag         |             |                                     |       |                | $\left[\mathrm{rad}\right]$ |                |                |
|                  |            |                      |                      |                | M 15        |             |                                     |       |                |                             |                |                |
| $\rm V059$       | 0.55471916 | 15.708               | 15.650               |                |             |             | 0.414 0.170 0.121 0.096 0.067 2.351 |       |                | 4.501                       | 0.805          | 3.489          |
| V056             | 0.57030979 | 15.659               | 15.614               |                | 0.364 0.136 | 0.116       | 0.085                               | 0.057 | 2.259          | 4.543                       | 0.822          | 3.459          |
| V019             | 0.57233220 | 15.906               | 15.793               | 0.578          | 0.231       | 0.162       | 0.105                               | 0.067 | 2.352          | 4.926                       | 1.458          | 4.089          |
| V <sub>013</sub> | 0.57490560 | 15.730               | 15.691               | 0.353          | 0.142       | 0.116       | 0.085                               | 0.062 | 2.285          | 4.645                       | 1.002          | 3.625          |
| V052             | 0.57564161 | 15.754               | 15.717               | 0.356          | 0.136       | 0.108       | 0.084                               | 0.060 | 2.345          | 4.621                       | 1.006          | 3.672          |
| V <sub>033</sub> | 0.58393820 | 15.626               | 15.574               | 0.387          | 0.171       | 0.120       | 0.082                               | 0.053 | 2.267          | 4.866                       | 1.171          | 4.051          |
| V <sub>012</sub> | 0.59285327 | 15.680               | 15.649               | 0.313          |             | 0.114 0.078 | 0.043                               | 0.020 | 2.351          | 4.637                       | 0.985          | 3.489          |
| V <sub>008</sub> | 0.64624490 | 15.768               | 15.712               | 0.386          | 0.163       | 0.121       | 0.092                               | 0.053 | 2.391          | 5.070                       | 1.578          | 4.520          |
| V063             | 0.64689874 | 15.623               | 15.587               | 0.300          | 0.128       | 0.101       | 0.074                               | 0.044 | 2.323          | 4.904                       | 1.361          | 4.323          |
| V <sub>080</sub> | 0.66421174 | 15.705               | 15.676               | 0.300          | 0.146       | 0.108       | 0.056                               | 0.039 | 2.384          | 5.291                       | 1.753          | 4.599          |
| V078             | 0.66475306 | 15.612               | 15.578               | 0.316          | 0.149       | 0.108       | 0.072                               | 0.043 | 2.421          | 5.030                       | 1.536          | 4.497          |
| V025             | 0.66532758 | 15.910               | 15.863               | 0.378          | 0.164       | 0.130       | 0.080                               | 0.048 | 2.403          | 5.110                       | 1.664          | 4.643          |
| V006             | 0.66596740 | 15.634               | 15.599               | 0.318          | 0.148       | $0.115\,$   | 0.071                               | 0.046 | 2.309          | 4.951                       | 1.391          | 4.226          |
| V047             | 0.68750258 | 15.527               | 15.497               | 0.325          | 0.156       | 0.103       | 0.067                               | 0.046 | 2.412          | 5.222                       | 1.773          | 4.595          |
| V046             | 0.69146729 | 15.598               | 15.572               | 0.288          | 0.130       | 0.080       | 0.049                               | 0.024 | 2.490          | 5.190                       | 1.599          | 4.402          |
| V097             | 0.69632937 | 15.620               | 15.605               | 0.241          | 0.110       | 0.077       | 0.041                               | 0.021 | 2.366          | 5.116                       | 1.693          | 4.935          |
| V <sub>020</sub> | 0.69694716 | 15.601               | 15.577               | 0.285          | 0.141       | 0.096       | 0.062                               | 0.033 | 2.412          | 5.100                       | 1.686          | 4.590          |
| V009             | 0.71528456 | 15.654               | 15.619               | 0.322          | 0.151       | 0.103       | 0.070                               | 0.032 | 2.504          | 5.243                       | 1.889          | 4.933          |
| V <sub>065</sub> | 0.71818752 | 15.626               | 15.612               | 0.206          | 0.088       | 0.053       | 0.026                               | 0.010 | 2.494          | 5.313                       | 2.070          | 5.150          |
| V055             | 0.74862515 | 15.652               | 15.643               | 0.210          | 0.091       | 0.055       | 0.024                               | 0.012 | 2.623          | 5.524                       | 2.313          | 5.541          |
| V175             | 0.75390333 | 15.677               | 15.670               | 0.191          | 0.082       | 0.042       | 0.013                               | 0.007 | 2.620          | 5.449                       | 2.937          | 5.150          |
| V102             | 0.75942023 | 15.651               | 15.646               | 0.161          | 0.053       | 0.026       | 0.007                               | 0.005 | 2.533          | 5.439                       | 2.452          | 5.365          |

8. táblázat. Az M15 diplomamunkámban felhasznált RR Lyrae változóinak Fourier paraméterei. ID a változó azonosítója, *Vmag* és *Vint* rendre a fénygörbéjének magnitúdó- és intenzitás-átlagolt fotometriai közepe, *A*1, *A*2, *A*3, *A*4, *A*<sup>5</sup> a fénygörbét leíró els® öt szinuszhullám amplitúdója, *ϕ*21, *ϕ*31, *ϕ*41, *ϕ*<sup>51</sup> pedig ezek epochafüggetlen fáziskülönbségei.

A fénygörbék maximális adatpontjainak számát (4. táblázat), a mért változócsillagok számát (5-6. táblázat), valamint a fénygörbék min®ségét (6-8. ábra) tekintve is a piszkéstetői fotometriai anyag a legteljesebb és legjobb. Ezt felhasználva új információkat tudunk szolgáltatni az M15 változópopulációival kapcsolatban.

### 3. A vasformula ellenőrzése

Kovács & Jurcsik (1996) lineáris kapcsolatot fedezett fel az *RRab* csillagok P periódusa, *ϕ*<sup>31</sup> epochafüggetlen fáziskülönbsége és [Fe/H] fémessége között. Az adatbázisuk mez®csillagokon kalibrálódott, és három kifejezetten fémszegény csillagot tartalmazott. A szakirodalomban általánosan használják a vasformulát. Szükséges ezt a fémesség és a Fourier paraméterek közötti alaprelációnak gondolt összefüggést fémszegény gömbhalmazok RR Lyrae csillagait tartalmazó adatbázis alapján ellenőrizni.

Az adatbázis elkészítéséhez gömbhalmazbeli RR Lyrae változók jó fázislefedettségű, modulálatlan Johnson V szűrős fénygörbéit gyűjtöttem össze és elvégeztem azoknak a Fourier analízisét. A Fourier paraméterek mellett a kalibrációhoz szükségem volt spektroszkópiai [Fe/H]-kra is. A következő alfejezetben a szakirodalomból átvett és munkám során felhasznált vastartalmakról szólok.

#### 3.1. Az adatbázis fémességeiről

Carretta et al. (2009, CG09) 95 gömbhalmaz átlagos [Fe/H], [O/Fe], [Na/Fe], [Mg/Fe], [Si/Fe] nehézelem abundanciáját publikálta saját, nagy diszperziójú FLAMES, GI-RAFFE, UVES spektrumok, illetve már megjelent publikációk alapján. Kraft & Ivans (2003) által meghatározott spektroszkópiai fémességeket, Zinn & West (1984) fotometriai fémességi indexeit és Rutledge et al. (1997) kálcium indexeit transzformálták a saját [Fe/H] skálájukhoz. Az adatbázisban felhasznált vastartalmak Harris katalógusából származnak. Ebben f®ként CG09 által meghatározott vastartalmak szerepelnek, Harris az ettől a munkától független átlagos vasakat pedig CG09 fémességi skálájához transzformálta. Az adatbázisunk fémességi skálája tehát közös.

#### 3.2. Gömbhalmazbeli RR Lyrae-k fénygörbéinek feldolgozása

A szakirodalmi adatokban gömbhalmaz RR Lyrae-fotometriákat gyűjtöttem össze, f®leg az Oosterho II halmazokra koncentráltam. 15 gömbhalmaz, 216 *RRab* csillagáról készült Fourier analízis, amit a 2.6. alfejezetben leírt módon végeztem el. 131 OoI és 85 OoII gömbhalmazba tartozó *RRab* változó Fourier paraméterei szerepelnek az adatbázisban, ami teljes terjedelmében elérhető a "Függelék"-ben. Az adatbázisban szereplő gömbhalmazok főbb jellemzőit foglalom össze a 9. táblázatban.

| ID              | Név               | $\rm [Fe/H]$ | Οo          | $\lceil m \rceil$<br>$V_{HB}$ | <b>FVSZ</b>    | Referenciák                                                             |
|-----------------|-------------------|--------------|-------------|-------------------------------|----------------|-------------------------------------------------------------------------|
| <b>NGC 1851</b> |                   | $-1.18$      | Ι           | 16.09                         | 8              | $\left[43\right]$                                                       |
| <b>NGC 4590</b> | M68               | $-2.23$      | $_{\rm II}$ | 15.68                         | 10             | [42]                                                                    |
| <b>NGC 5024</b> | M <sub>53</sub>   | $-2.10$      | $_{\rm II}$ | 16.81                         | 11             | $\left[13\right] \left[22\right]$                                       |
| <b>NGC 5053</b> |                   | $-2.27$      | $_{\rm II}$ | 16.69                         | 4              | $\left 2\right $                                                        |
| <b>NGC 5272</b> | M <sub>3</sub>    | $-1.50$      | I           | 15.64                         | 36             | $\left[19\right]$                                                       |
| <b>NGC 5286</b> |                   | $-1.69$      | $_{\rm II}$ | 16.63                         | 15             | [44]                                                                    |
| <b>NGC 5466</b> |                   | $-1.98$      | $_{\rm II}$ | 16.52                         | $\overline{7}$ | $\left\lceil 3 \right\rceil \left\lceil 11 \right\rceil$                |
| <b>NGC 5904</b> | M <sub>5</sub>    | $-1.29$      | I           | 15.07                         | 22             | $\left[10\right]$ $\left[21\right]$ $\left[31\right]$ $\left[39\right]$ |
| <b>NGC 6121</b> | M <sub>4</sub>    | $-1.16$      | Ι           | 13.45                         | 4              | [41]                                                                    |
| <b>NGC 6171</b> | M <sub>10</sub> 7 | $-1.02$      | Ι           | 15.70                         | 8              | [8]                                                                     |
| <b>NGC 6341</b> | M92               | $-2.31$      | $_{\rm II}$ | 15.10                         | 6              | $\left[ 23\right]$                                                      |
| <b>NGC 6715</b> | M54               | $-1.49$      | Ι           | 18.16                         | 26             | [38]                                                                    |
| NGC 6934        |                   | $-1.47$      | Ι           | 16.86                         | 27             | $\left[ 20\right]$                                                      |
| <b>NGC 7078</b> | M <sub>15</sub>   | $-2.37$      | $_{\rm II}$ | 15.83                         | 22             | Jelen dolgozat                                                          |
| <b>NGC 7089</b> | M <sub>2</sub>    | $-1.65$      | $_{\rm II}$ | 16.05                         | 10             | $\left[ 26\right]$                                                      |

9. táblázat. A munkám szempontjából fontosnak tartott gömbhalmaz-paraméterek Harris (2010) alapján. [Fe/H] a gömbhalmazok átlagos vastartalma, Oo az adott gömbhalmaz Oosterhoff típusa,  $V_{HB}$  a horizontális ágának fényessége. FVSZ az adatbázisban felhasznált változók száma a Referenciák-ban jelzett szakirodalom alapján.

### 3.3. A  $(P, \varphi_{31}) \rightarrow [Fe/H]$  reláció érvényessége

A diplomamunkám célja az, hogy minél több modulálatlan, alapmódusban pulzáló fémszegény gömbhalmazbeli RR Lyrae változó szakirodalmi és archív anyagainak feldolgozásával kalibráljam a vastartalom és a Fourier paraméterek közötti empirikus relációt. Egy- és kétparaméteres illesztéseket hajtottam végre az adatbázis csillagainak átlagos fémtartalma ( $[Fe/H]$ ), periódusa (P), amplitúdói  $(A_1, A_2, A_3, A_4, A_5)$  és epochafüggetlen fáziskülönbségei ( $\varphi_{21}, \varphi_{31}, \varphi_{41}, \varphi_{51}$ ) között. Lépésenként, a lehető legegyszerűbb alaktól kezdve építettem fel a vasformulát.

El®ször egyparaméteres, lineáris illesztéssel meghatároztam, hogy melyik Fourier paraméter áll legszorosabb kapcsolatban a vastartalommal. A 10. táblázat alapján megállapítható, hogy a [Fe/H]=a+b*·*P illesztés a legpontosabb, vagyis a vizsgált *RRab* csillagok periódusa lesz ez a legjobban korreláló paraméter.

| Egyparaméteres, lineáris illesztés. [Fe/H]=a+b·X (f=212) |          |       |          |       |       |           |  |  |  |  |  |  |
|----------------------------------------------------------|----------|-------|----------|-------|-------|-----------|--|--|--|--|--|--|
| X                                                        | a.       | da.   | b        | db    | RMS   | $r\chi^2$ |  |  |  |  |  |  |
| P                                                        | $-0.256$ | 0.184 | $-2.349$ | 0.305 | 0.347 | 0.121     |  |  |  |  |  |  |
| A <sub>2</sub>                                           | $-1.863$ | 0.091 | 1.373    | 0.596 | 0.388 | 0.150     |  |  |  |  |  |  |
| $\varphi_{31}$                                           | $-2.354$ | 0.407 | 0.135    | 0.079 | 0.390 | 0.152     |  |  |  |  |  |  |
| $A_3$                                                    | $-1.767$ | 0.074 | 1.037    | 0.696 | 0.391 | 0.153     |  |  |  |  |  |  |
| $\varphi_{51}$                                           | $-1.541$ | 0.098 | $-0.029$ | 0.023 | 0.391 | 0.153     |  |  |  |  |  |  |
| $\varphi_{41}$                                           | $-1.729$ | 0.074 | 0.039    | 0.041 | 0.391 | 0.154     |  |  |  |  |  |  |
| A <sub>1</sub>                                           | $-1.745$ | 0.103 | 0.260    | 0.315 | 0.392 | 0.154     |  |  |  |  |  |  |
| $A_5$                                                    | $-1.696$ | 0.055 | 0.831    | 1.207 | 0.392 | 0.154     |  |  |  |  |  |  |
| $A_4$                                                    | $-1.696$ | 0.064 | 0.529    | 0.929 | 0.392 | 0.154     |  |  |  |  |  |  |
| $\varphi_{21}$                                           | $-1.652$ | 0.408 | $-0.004$ | 0.169 | 0.393 | 0.154     |  |  |  |  |  |  |

10. táblázat. [Fe/H] illesztési paraméterek a fejlécben szereplő alak szerint. X az illesztett paraméter. a, b együtthatók, da, db rendre ezek hibái. Az RMS az illesztés hibáinak négyzetes középértéke, az r $\chi^2$  az átlagtól való eltérések négyzetes átlaga, osztva a szabadsági fokkal (f).

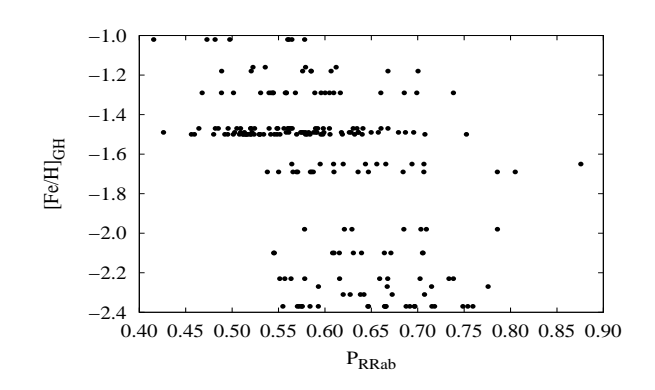

9. ábra. Megfigyelhető az ábrán, hogy az átlagos vastartalom csökkenésével egyre nagyobb lesz az adott gömbhalmazon belüli *RRab* változók átlagos periódusa.

|                | Kétparaméteres, lineáris illesztés. [Fe/H]=a+b·P+c·Y (f=212) |       |          |       |             |       |       |           |  |  |  |  |  |  |
|----------------|--------------------------------------------------------------|-------|----------|-------|-------------|-------|-------|-----------|--|--|--|--|--|--|
| Y              | a.                                                           | da.   | b        | db    | $\mathbf c$ | dc    | RMS   | $r\chi^2$ |  |  |  |  |  |  |
| $\varphi_{31}$ | $-3.514$                                                     | 0.274 | $-5.277$ | 0.309 | 0.982       | 0.072 | 0.254 | 0.065     |  |  |  |  |  |  |
| $\varphi_{41}$ | 0.488                                                        | 0.165 | $-4.810$ | 0.338 | 0.437       | 0.041 | 0.281 | 0.079     |  |  |  |  |  |  |
| $\varphi_{21}$ | $-2.896$                                                     | 0.317 | $-4.905$ | 0.371 | 1.735       | 0.182 | 0.292 | 0.085     |  |  |  |  |  |  |
| A <sub>1</sub> | 1.345                                                        | 0.312 | $-3.906$ | 0.380 | $-2.124$    | 0.347 | 0.321 | 0.103     |  |  |  |  |  |  |
| $A_4$          | 0.905                                                        | 0.264 | $-3.680$ | 0.366 | $-5.708$    | 0.987 | 0.324 | 0.105     |  |  |  |  |  |  |
| $A_5$          | 0.862                                                        | 0.259 | $-3.716$ | 0.370 | $-7.490$    | 1.297 | 0.324 | 0.105     |  |  |  |  |  |  |
| $A_3$          | 0.862                                                        | 0.292 | $-3.583$ | 0.388 | $-3.775$    | 0.787 | 0.331 | 0.110     |  |  |  |  |  |  |
| $A_2$          | 0.433                                                        | 0.301 | $-3.032$ | 0.383 | $-1.923$    | 0.671 | 0.342 | 0.117     |  |  |  |  |  |  |
| $\varphi_{51}$ | $-0.223$                                                     | 0.195 | $-2.330$ | 0.308 | $-0.011$    | 0.021 | 0.348 | 0.121     |  |  |  |  |  |  |
|                |                                                              |       |          |       |             |       |       |           |  |  |  |  |  |  |

Kétparaméteres lineáris illesztésekkel megnéztem, hogy a periódus mellett melyik Fourier paraméter figyelembevételével tudom pontosítani a vasformulát.

11. táblázat. Kétparaméteres lineáris illesztések a vastartalom ([Fe/H], periódus (P) és egy, a táblázatban jelzett Y változó között. A jelölések a 10. táblázatnak megfelel®ek.

A fenti táblázatból látszik, hogy a kétparaméteres lineáris illesztések alapján a periódus mellett a *ϕ*<sup>31</sup> Fourier paraméter áll legszorosabb kapcsolatban a vastartalommal. A 11. táblázat els® sorának együtthatóival kiszámoltam az adatbázis RR Lyrae változóinak [Fe/H]-ját, a 9. ábrán ezek függvényében mutatom a spektroszkópiai [Fe/H] átlagos gömbhalmaz-fémtartalmakat. Megállapítható az 10. ábra alapján, hogy  $[Fe/H]=2$ felett a vasformula nagyobb,  $[Fe/H] = -1.4$  felett kisebb vastartalmat ad.

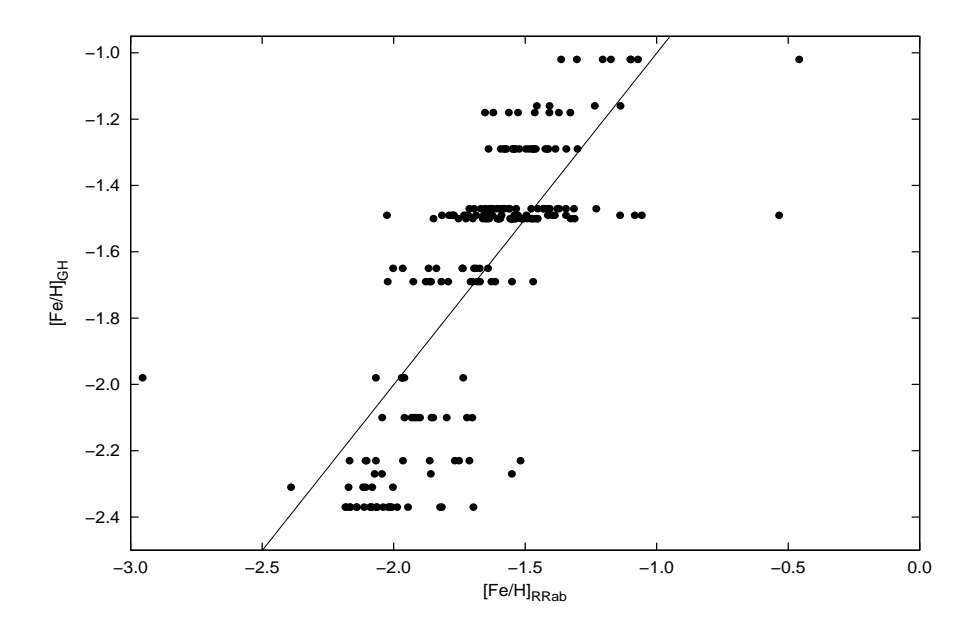

10. ábra. Egyedi csillagok : átlagos gömbhalmaz vastartalmak. Megfigyelhetőek az átlagos fémtartalomból szignifikánsan kilógó, "outlier" csillagok. Extrém fémszegény tartományban az átlagos vastartalom felülbecsült a spektroszkópiai értékhez képest. Az értékekre illesztett egyenest is feltüntettem.

A 11. ábrán megfigyelhető, hogy az egyes gömbhalmazokon belül, a rövidebb periódusú változók periódusa és *ϕ*<sup>31</sup> paramétere között nemlineárisnak t¶n® kapcsolat áll fenn.

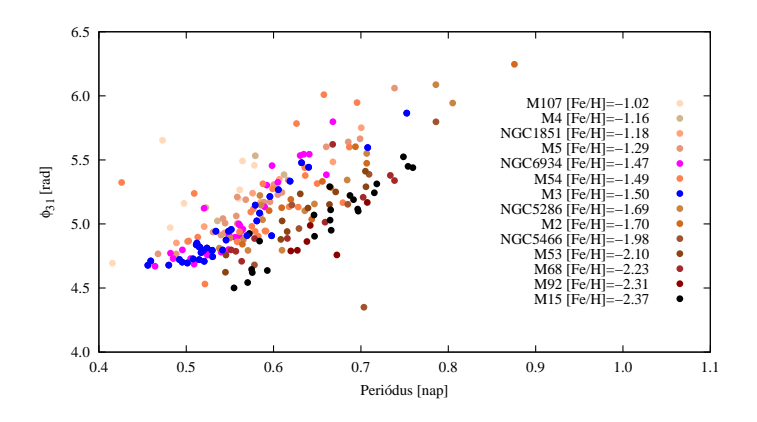

11. ábra. Az adatbázis csillagai a P:*ϕ*<sup>31</sup> síkban. A két paraméter közötti nemlineáris kapcsolat különösen jól látszik az M3 és az NGC 6934 halmazoknál.

Az előzőleg írtak miatt megvizsgáltam, hogy hogyan viselkedik a vasformula a kétparaméteres, nemlineáris illesztések során. A [Fe*/*H](P*, ϕ*31) 2 relációcsalád öt lehetséges tagjából  $(P, P^2, Y, Y^2, X \cdot Y)$  kettőt  $\binom{5}{2}$  $\binom{5}{2} = 10$  féleképpen tudunk kiválasztani. Az illesztéseik eredménye a 12. táblázatban látható.

|                                                   | Kétparaméteres, nemlineáris illesztések (f=212)   |                                                                    |       |                                                           |       |       |            |  |  |  |  |  |  |
|---------------------------------------------------|---------------------------------------------------|--------------------------------------------------------------------|-------|-----------------------------------------------------------|-------|-------|------------|--|--|--|--|--|--|
| a                                                 | da                                                | b                                                                  | db    | $\mathbf{c}$                                              | dc    | RMS   | $r \chi^2$ |  |  |  |  |  |  |
|                                                   |                                                   |                                                                    |       | $[Fe/H] = a + b \cdot P + c \cdot \varphi_{31}^2$         |       |       |            |  |  |  |  |  |  |
| $-0.953$                                          | 0.144                                             |                                                                    |       | $-5.293$ $0.310$ $0.094$ $0.007$                          |       | 0.254 | 0.065      |  |  |  |  |  |  |
| $[Fe/H] = a + b \cdot P + c \cdot \varphi_{31}^2$ |                                                   |                                                                    |       |                                                           |       |       |            |  |  |  |  |  |  |
| 1.480                                             | 0.186                                             | -12.964                                                            |       | $0.815$ 1.503                                             | 0.111 | 0.255 | 0.065      |  |  |  |  |  |  |
|                                                   |                                                   |                                                                    |       | $[Fe/H] = a + b \cdot P + c \cdot P \cdot \varphi_{31}$   |       |       |            |  |  |  |  |  |  |
| 1.480                                             | 0.186                                             | -12.964                                                            |       | $0.815$ 1.503                                             | 0.111 | 0.255 | 0.065      |  |  |  |  |  |  |
|                                                   | $[Fe/H] = a + b \cdot \varphi_{31} + c \cdot P^2$ |                                                                    |       |                                                           |       |       |            |  |  |  |  |  |  |
| $-5.212$                                          | 0.315                                             | 1.003                                                              |       | $0.073 - 4.308 - 0.254$                                   |       | 0.255 | 0.065      |  |  |  |  |  |  |
|                                                   |                                                   | $[Fe/H] = a + b \cdot \varphi_{31} + c \cdot P \cdot \varphi_{31}$ |       |                                                           |       |       |            |  |  |  |  |  |  |
| $-6.760$                                          | 0.379                                             | 1.602                                                              |       | $0.103 - 1.001 - 0.061$                                   |       | 0.259 | 0.067      |  |  |  |  |  |  |
|                                                   |                                                   |                                                                    |       | $[Fe/H] = a + b \cdot P^2 + c \cdot \varphi_{31}^2$       |       |       |            |  |  |  |  |  |  |
| $-2.611$                                          | 0.135                                             | $-4.348$                                                           |       | $0.254$ $0.097$ $0.007$                                   |       | 0.254 | 0.064      |  |  |  |  |  |  |
|                                                   |                                                   |                                                                    |       | $[Fe/H] = a + b \cdot P^2 + c \cdot P \cdot \varphi_{31}$ |       |       |            |  |  |  |  |  |  |
| $-2.597$                                          | 0.134                                             | $-11.239$                                                          |       | $0.695$ 1.637                                             | 0.117 | 0.253 | 0.064      |  |  |  |  |  |  |
|                                                   |                                                   |                                                                    |       | $[Fe/H] = a + b \cdot P^2 + c \cdot P \cdot \varphi_{31}$ |       |       |            |  |  |  |  |  |  |
| $-2.602$                                          | 0.137                                             | 0.155                                                              | 0.010 | $-1.016$                                                  | 0.061 | 0.257 | 0.066      |  |  |  |  |  |  |

12. táblázat. Kétparaméteres nemlineáris illesztések a vastartalom ([Fe/H]), a periódus és a *ϕ*<sup>31</sup> epochafüggetlen fáziskülönbségek között. Jól látszik, hogy a [Fe*/*H](P*,* Y = *ϕ*31) 2 relációcsalád nemlineáris illesztése során az illesztések jósága hasonló, mint lineáris esetben  $(RMS \approx 0.25, r\chi^2 \approx 0.065)$ .

Ha külön-külön vizsgáljuk a gömbhalmazokat a periódus: $\varphi_{31}$  kapcsolat szembetűnően nemlineáris, viszont az egész adatbázist tekintve maga a vasformula lineáris marad.

#### 3.4. Oosterhoff kettősség az adatbázisban

Megvizsgáltam a [Fe*/*H](P*, ϕ*31) vasformula viselkedését abban az esetben is, ha az adatbázis gömbhalmazait az Oosterhoff klasszifikációjuknak megfelelő csoportokban kezelem. Az egyik csoportba tehát az OoI, a másik csoportba az OoII gömbhalmazok tartoztak. Mindkét csoportra kétparaméteres lineáris illesztéseket végeztem, ezeknek eredménye a 13. táblázatban látható.

|         | Kétparaméteres, lineáris illesztés. [Fe/H] = $a + b \cdot P + c \cdot \varphi_{31}$ |  |                                                       |  |  |  |  |  |  |  |  |  |  |
|---------|-------------------------------------------------------------------------------------|--|-------------------------------------------------------|--|--|--|--|--|--|--|--|--|--|
|         | Típus a                                                                             |  | da b db c dc $\text{RMS}$ $\text{r} \chi^2$           |  |  |  |  |  |  |  |  |  |  |
| OoI     |                                                                                     |  | $-2.276$ 0.190 $-1.510$ 0.296 0.340 0.058 0.130 0.017 |  |  |  |  |  |  |  |  |  |  |
| $O0$ II |                                                                                     |  | $-3.657$ 0.419 $-3.086$ 0.666 0.702 0.134 0.248 0.061 |  |  |  |  |  |  |  |  |  |  |

13. táblázat.  $[Fe/H]$  illesztési paraméterek. A jelölések a 10. táblázatnak megfelelőek.

Az OoI csoportnál pontosabb illeszkedést kapunk a feltételezett függvényalakkal, míg az OoII csoportnál az illesztés jósága hasonló a teljes adatbázisnál számoltakkal. Kétparaméteres, nemlineáris illesztéssel is hasonló eredményt kapunk.

A periódus és *ϕ*<sup>31</sup> közötti nemlinearitást próbáltam a teljes adatbázison végrehajtott módon kutatni, és arra jutottam, hogy Oosterhoff csoportonként is lineáris marad a vasformula.

131 OoI és 85 OoII gömbhalmazba tartozó *RRab* csillag szerepel az adatbázisban, így az illesztések szabadsági foka nagyobb az els® csoportnál. Az OoII csoport tulajdonsága miatt rövidebb periódusoknál kevés a kifejezetten fémszegény OoII csillag. Ezek statisztikai eltolódást vihetnek az adatbázisba, így azt további statisztikai próbák alá szeretnénk vetni. A vasformula effajta viselkedésének kutatása már kívül esik a diplomamunkámban vállalt feladatok körén, a jövőben vizsgálni fogjuk azt.

#### 3.5. A gömbhalmazokon kalibrált vasformula

Az alábbi felsorolásban összefoglalom a vasformula fémszegény gömbhalmazok *RRab* csillagainak vizsgálata során tapasztalt viselkedését:

- *−* kétparaméteres lineáris illesztéssel megállapítható, hogy továbbra is a [Fe/H] (P,*ϕ*31) reláció a legszorosabb;
- *−* a halmazfémtartalom csökkenésével az *RRab* csillagok átlagperiódusa növekszik;
- *−* kétparaméteres nemlineáris illesztésekkel a vasformula pontossága nem változik;
- − gömbhalmazok Oosterhoff dichotómia szerinti szétválasztásával javul az OoI csoportra illeszthető vasformula pontossága, az OoII csoportra illeszthetőé változatlan marad a teljes adatbázison vett vasformulához képest.

A 15 gömbhalmaz Harris-katalógusban publikált [Fe/H] átlagos vastartalma és ezen gömbhalmazok összesen 216 RR Lyrae változócsillagának Fourier paraméterei alapján kalibrált vasformula:

$$
[Fe/H] = -3.514 - 5.277 \cdot P + 0.982 \cdot \varphi_{31}.
$$
 (20)

Összehasonlításképpen JK96 mezőcsillagokra kalibrálódott vasformulája:

$$
[Fe/H] = -5.038 - 5.394 \cdot P + 1.345 \cdot \varphi_{31}.
$$
 (21)

Látszik, hogy a két formula konstans és  $\varphi_{31}$  együtthatói jelentősen eltérnek (a periódus együtthatói hibahatáron belül azonosak).

A gömbhalmazban lev® *RRab* változók Fourier paraméterei a következ®képpen viselkednek (lásd adatbázis). Ahogy a periódus növekszik, a *ϕ*<sup>31</sup> ugyan nem monoton módon, de szintén növekszik (az M15 legrövidebb periódusú csillagánál *ϕ*31=4.5, a leghosszabb periódusúnál *ϕ*31=5.4). A (20) vasformulában 0.363-del kisebb a *ϕ*<sup>31</sup> együtthatója, mint JK96-nál. Rövid periódusoknál a konstans tagok közötti különbség a vas számolásánál "kiegyenlíti" ezt az eltérést, viszont a hosszabb periódusok felé a *ϕ*<sup>31</sup> fentebb leírt viselkedése miatt a (20) formulával kisebb vastartalmat kapunk, mint amit (21)-b®l lehet számolni.

A fémszegény OoII halmazokban több a hosszabb periódusú *RRab* változó, így a fent leírtak az átlagos halmazfémtartalomban szignikánsabban jelentkeznek, mint az OoI halmazoknál. A dolgozatomban közölt (20) vasformula részben feloldja a fémszegény gömbhalmazoknál tapasztalt vastartalom-felülbecslést.

A jöv®ben pontosítani fogjuk a gömbhalmazokra kalibrálódott vasformulát.

Egyedi csillagok vizsgálata alapján az anomális csillagokat ki fogjuk szűrni az adatbázisból. Figyelemmel kell lenni az "outlier" csillagokra is.

Szeretnénk megvizsgálni a periódus és a  $\varphi_{31}$  egyes halmazokon belül nemlineárisnak tűnő kapcsolatát és megválaszolni, hogy ez okozhat-e a vasformulában is belső nemlinearitást.

Részletesen megvizsgáljuk azt a kérdést, hogy valóban létezik-e az Oosterhoff I és az Oosterhoff II típusú gömbhalmazok változópopulációira egyaránt érvényes, egyszerű, lineáris vasformula.

Sobeck et al. (2011) az M15 vörös óriás és vörös horizontális ági csillagainak relatív abundanciáit vizsgálta, és azt találta, hogy a vörös óriás csillagokkal becsülhető vastartalom majdnem két tizeddel nagyobb, mint amit a horizontális ágiakra kaptak. Legtöbb esetben az RGB csillagain alapszanak a fémtartalom becslések és azt fogadják el átlagos gömbhalmaz-vastartalomnak. A jelen dolgozatban is az RGB csillagokból számolt vastartalmat használtam fel HB csillagokra, amely így munkájuk szerint a HB csillagoknál a valóstól nagyobb vastartalmat ad. A jövőben ezt vizsgálnunk kell, hiszen a vasformula RGB csillagok alapján meghatározott vastartalmakhoz kalibrálódik.

## 4. Az eredményeim összefoglalása

Dolgozatomban galaktikus gömbhalmazok szakirodalomban már publikált fénygörbéinek és az M15 gömbhalmaz archív fotometriai anyagának feldolgozásával a vasformula fémszegény gömbhalmazokon való kalibrációját mutattam be. Az elért eredményeimet a következ® pontokban foglalom össze:

- Gömbhalmazbeli RR Lyrae fotometriákat gyűjtöttem össze a szakirodalomban. A jó minőségűnek talált anyagok átvizsgálása után 14 gömbhalmaz 194 modulálatlan *RRab* változójának Fourier analízisét végeztem el és epochafüggetlen fáziskülönbségeket számoltam. Az általam meghatározott Fourier paramétereket és a szakirodalomból felhasznált spektroszkópiai vastartalmakat adatbázisban rendszereztem.
- *•* Munkám során feldolgoztam az M15 (NGC 7078) gömbhalmaz archív mátrai CCD anyagát. A Piszkéstetői Obszervatórium 1m tükörátmérőjű RCC és a 0.9m tükörátmérőjű Schmidt távcsövével készültek mérések, 1998 és 2003 között. Az RCC távcsövön két kamerával, Johnson-Cousins BVI<sub>c</sub> színekben, a Schmidt távcsövön egy kamerával, szintén három színben készültek felvételek. A nyers CCD képeket kiredukáltam. Az ISIS programcsomag képlevonásos módszerével és az IRAF programcsomag standard fotometriai taszkjainak segítségével mindhárom fotometriai anyagban színenként létrehoztam a változócsillagok instrumentális fénygörbéit. Ez a feladat összesen kilencféle fotometria kezelését kívánta meg. A diplomamunkámban felhasznált RRab változók fénygörbéit nemzetközi fotometriai rendszerbe transzformáltam.
- *•* 22 extrém fémszegény *RRab* csillaggal b®vítettem a szakirodalmi fénygörbék felhasználásával létrehozott adatbázist, ami így összességében 15 galaktikus gömbhalmaz 216 db modulálatlan, alaphangon pulzáló RR Lyrae csillagának Fourier paramétereit tartalmazza.
- *•* Egyparaméteres és kétparaméteres illesztésekkel lépésenként felépítettem a vasformula fémszegény gömbhalmazok *RRab* változóin kalibrált alakját. A dolgozat végén összefoglaltam a vasformula tapasztalt viselkedését és megadtam annak alakját.

## Köszönetnyilvánítás

Megköszönöm témavezetőmnek, Dr. Jurcsik Johannának a munkám során nyújtott szakmai irányítását, segítségét, értékes kritikáit és hogy felkeltette érdeklődésemet a gömbhalmazok RR Lyrae változói iránt.

Köszönetemet fejezem ki Dr. Ábrahám Péternek, az MTA Konkoly Thege Miklós Csillagászati Kutatóintézete jelenlegi igazgatójának, hogy a budapesti tartózkodásaim minden alkalmával a Kutatóintézet területén szállást kaptam. Ezúton köszönöm meg az archív M15-CCD mérésekhez való hozzáférést. Köszönöm Dr. Jurcsik Johannának, Dr. Bakos Gáspárnak és Dr. Benkő Józsefnek, hogy munkámhoz felhasználhattam a mátrai méréseiket. Szeretném megköszönni Hajdu Gergely hallgatótársamnak a diplomamunkám átnézésekor nyújtott segítségét és az értékes diszkusszióit.

Köszönöm konzulensemnek, Dr. Szatmáry Károlynak, hogy felkeltette bennem a változócsillagászat iránti érdekl®dést. Szeretném megköszönni Dr. Vinkó Józsefnek az egyetemi órákon felmerülő fizikai problémák értelmezéséhez nyújtott segítségét.

Hálás vagyok szüleimnek, hogy kitartó és kemény munkájukkal lehetővé tették egyetemi tanulmányaim elvégzését.

### Hivatkozások

- [1] Alard, C., & Lupton, R. H., 1998, ApJ, 503, 325
- [2] Arrellano, F. A., Giridhar, S., & Bramich, D. M., 2010, MNRAS, 402, 226
- [3] Arrellano, F. A., et al, 2008, MNRAS, 384, 1444
- [4] Arrellano, F. A., Garcia Lugo, G., & Rosenzweig, P. 2006, RevMexAA, 42, 75
- [5] Bingham, E. A., et al. 1984, MNRAS, 209, 765
- [6] Carretta, E., Bragaglia, A., Gratton, R., D'Orazi, V., & Lucatello, S. R., 2009, A&A, 508, 695
- [7] Carretta, E., Bragaglia, A., Gratton, R., Recio-Blanco, A., Lucatello, S. R., D'Orazi, V., & Cassisi, S., 2010, A&A, 516, 55
- [8] Clement, C. M., & Shelton, I., 1997, AJ, 113, 1711
- [9] Clement, C. M., Jankulak, M., & Simon, R. A., 1992, ApJ, 395, 192
- [10] Cohen, J. G.,& Matthews, K., 1992, PASP, 104, 1205
- [11] Corwin, T. M., et al., 1999, AJ, 118, 2875
- [12] Corwin, T. M., et al., 2008, AJ, 135, 1459
- [13] Dékány, I., & Kovács, G., 2009, A&A, 507, 803
- [14] Durrell, P. R., & Harris, W. E., 1993, AJ, 105, 1420
- [15] Harris, W. E., 1996, AJ, 112, 1487
- [16] Jurcsik, J., 1995, Acta Astron. 45, 653
- [17] Jurcsik J., & Kovács, G., 1996, A&A, 312, 111
- [18] Jurcsik, J., 1998, A&A, 333, 571
- [19] Jurcsik, J., et al., 2011, MNRAS preprint
- [20] Kaluzny, J., Olech, A., & Stanek K. Z., 2001, AJ, 121, 1533
- [21] Kaluzny, J., Olech A., Thompson I., Pych W., Krzeminski W., & Schwarzenberg-Czerny A., 2000, A&A, 143, 215
- [22] Kopacki, G., 2000, A&A, 358, 547
- [23] Kopacki, G., 2001, A&A, 369, 862
- [24] Kovács, G., & Jurcsik J., 1997, A&A, 322, 218
- [25] Kovács, G., 2005, A&A, 438, 227
- [26] Lee, J.-W., & Carney, B. W., 1999, AJ, 117, 2868
- [27] Lee, J.-W., Carney, B. W., & Habgood, M. J., 2005, AJ, 129, 251
- [28] Nemec, J. M., 2004, AJ, 127, 2185
- [29] Oosterhoff, P. Th. 1939, Observatory, 62, 104
- [30] Ó Tuairisg et al. 2003, MNRAS, 345, 9
- [31] Reid, N., 1996, MNRAS, 278, 367
- [32] Samus, N. N., Kazarovets, E. V., Pastukhova, E. N., Tsvetkova, T. M., & Durlevich, O. V., 2009, PASP, 121, 1378
- [33] Simon, R. A., 1990a, MNRAS, 246, 70
- [34] Simon, R. A., & Clement, C. M, 1993, ApJ,410, 526
- [35] Silbermann, N. A., & Smith, H. A. 1994, 109, 1119
- [36] Silbermann, N. A., & Smith, H. A. 1995, AJ, 110, 704
- [37] Sobeck, J. S., et al., 2011, AJ, 145, 175
- [38] Sollima, A., Cacciari, C., Bellazzini, M., & Colucci, S., 2010, MNRAS, 406, 329
- [39] Storm, J., 1992, PASP, 104, 159
- [40] Snutzeff, N. B., Kraft, R. P., & Kinman, T. D., 1988, AJ, 95, 91
- [41] Tianxing, L., & Janes, K. A., 1990, ApJ, 360, 561
- [42] Walker, A. R., 1994, AJ, 108, 555
- [43] Walker, A. R., 1998, AJ, 116, 220
- [44] Zorotovic, M., et al., 2010, AJ, 139, 357

## Függelék

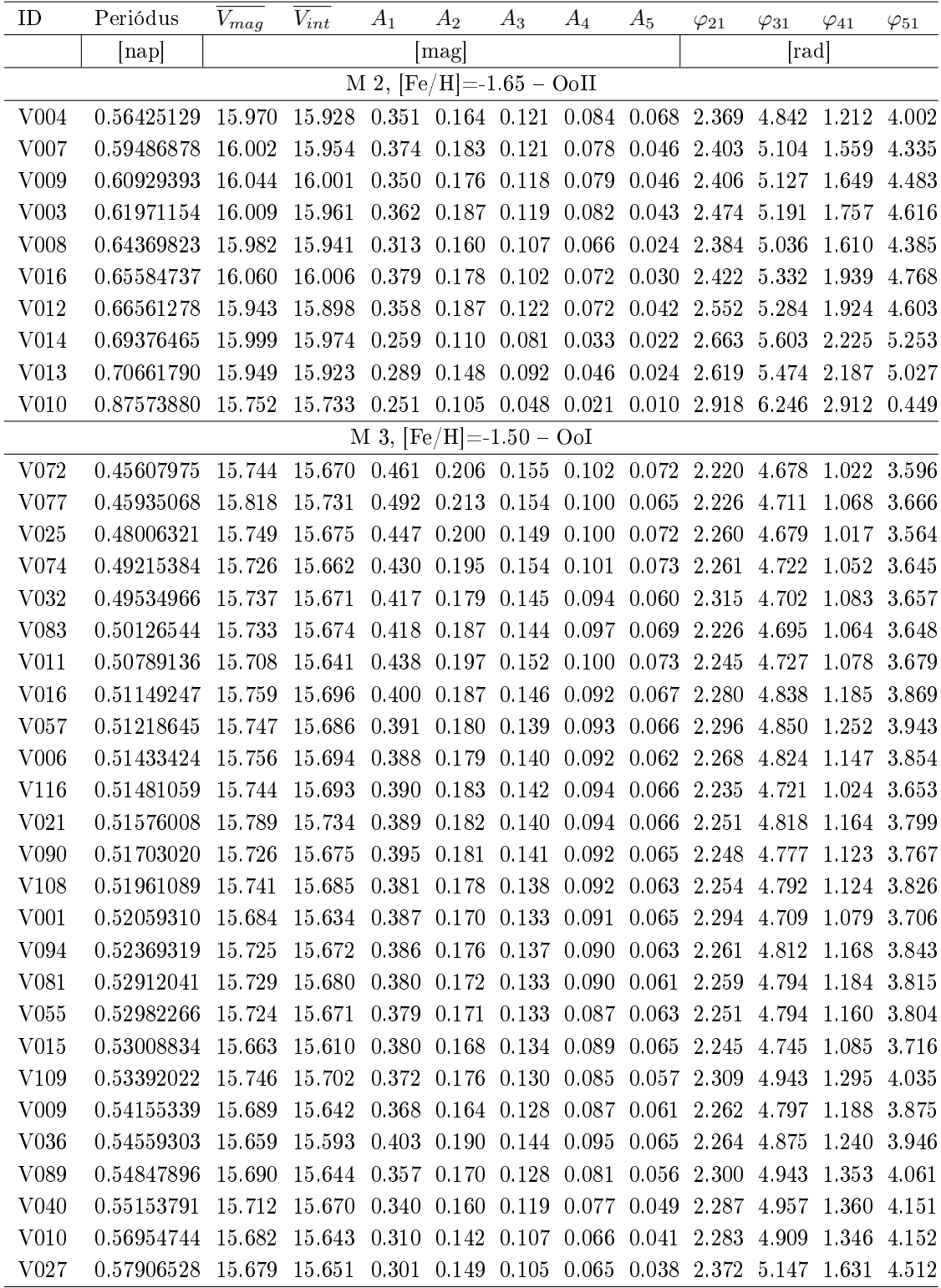

14. táblázat. A vasformula adatbázis. A fejlécben szerepel az adott gömbhalmaz neve vagy katalógusbeli azonosítója, vastartalma és az Oosterhoff típusa. A táblázatban a fénygörbealakot leíró Fourier együtthatók szerepelnek. A jelölések a 8. táblázatnak megfelelőek.

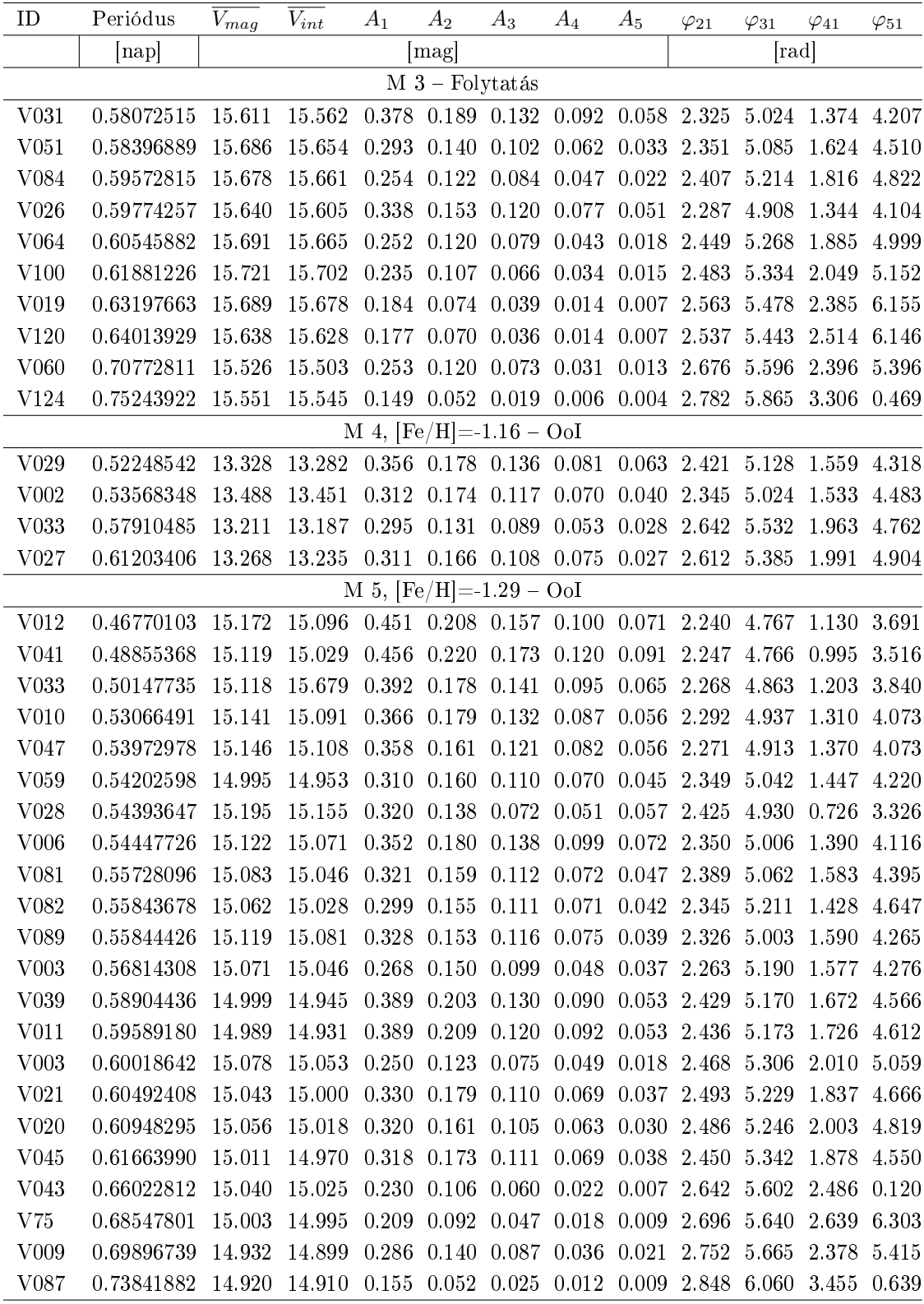

15. táblázat. A vasformula adatbázis. Folytatás.

| ID               | Periódus                                                                                                    | $\bar{V}_{mag}$ | $V_{int}$                                        | $A_1$                         | $A_2$                   | $A_3$             | $A_4$                                                 | $A_5$             | $\varphi_{21}$    | $\varphi_{31}$ | $\varphi_{41}$ | $\varphi_{51}$ |  |
|------------------|----------------------------------------------------------------------------------------------------|-----------------|--------------------------------------------------|-------------------------------|-------------------------|-------------------|-------------------------------------------------------|-------------------|-------------------|----------------|----------------|----------------|--|
|                  | nap                                                                                                    |                 |                                                  |                               | mag                     |                   |                                                       |                   | rad               |                |                |                |  |
|                  |                                                                                                    |                 |                                                  | M 15, $[Fe/H] = -2.37 - OoII$ |                         |                   |                                                       |                   |                   |                |                |                |  |
| V059             | 0.55471916                                                                                                    | 15.708          | 15.650                                           |                               | 0.414 0.170 0.121       |                   | 0.096                                                 | $0.067$ 2.351     |                   | 4.501          | 0.805          | 3.489          |  |
| V056             | 0.57030979                                                                                                    | 15.659          | 15.614                                           |                               | 0.364 0.136 0.116 0.085 |                   |                                                       | 0.057             | 2.259             | 4.543          | 0.822          | 3.459          |  |
| V019             | 0.57233220                                                                                                    | 15.906          | 15.793                                           |                               | 0.578 0.231 0.162       |                   | 0.105                                                 | 0.067             | 2.352             | 4.926          | 1.458          | 4.089          |  |
| V <sub>013</sub> | 0.57490560                                                                                                    | 15.730          | 15.691                                           |                               | 0.353 0.142 0.116 0.085 |                   |                                                       |                   | 0.062 2.285       | 4.645          | 1.002          | 3.625          |  |
| $\rm V052$       | 0.57564161                                                                                                    | 15.754          | 15.717 0.356 0.136 0.108 0.084                   |                               |                         |                   |                                                       | 0.060             | 2.345             | 4.621          | 1.006          | 3.672          |  |
| V033             | 0.58393820                                                                                                    | 15.626          | 15.574                                           |                               | 0.387 0.171 0.120       |                   | 0.082                                                 | 0.053             | 2.267             | 4.866          | 1.171          | 4.051          |  |
| V012             | 0.59285327                                                                                                    | 15.680          | 15 649                                           | 0.313                         | 0.114 0.078             |                   | 0.043                                                 | 0.020             | 2.351             | 4.637          | 0.985          | 3.489          |  |
| V008             | 0.64624490                                                                                                    | 15.768          | 15.712                                           |                               | 0.386 0.163 0.121       |                   | 0.092                                                 | 0.053             | 2.391             | 5.070          | 1.578          | 4.520          |  |
| V <sub>063</sub> | 0.64689874                                                                                                    | 15.623          | 15.587 0.300 0.128 0.101                         |                               |                         |                   |                                                       | 0.074 0.044 2.323 |                   | 4.904          | 1.361          | 4.323          |  |
| V <sub>080</sub> | 0.66421174                                                                                                    | 15.705          | 15.676                                           |                               | 0.300 0.146 0.108       |                   | 0.056                                                 | 0.039             | 2 384 5 291       |                | 1.753          | 4.599          |  |
| V078             | 0.66475306                                                                                                    | 15.612          | 15.578                                           |                               | 0.316 0.149 0.108       |                   | 0.072                                                 | 0.043 2.421       |                   | 5.030          | 1536 4.497     |                |  |
| V025             | 0.66532758                                                                                                    | 15.910          | 15.863                                           |                               | 0.378 0.164 0.130       |                   | 0.080                                                 | 0.048             | 2.403             | 5.110          |                | 1664 4643      |  |
| V006             | 0.66596740                                                                                                    | 15.634          | 15.599                                           | 0.318                         | 0.148 0.115             |                   | 0.071                                                 | 0.046             | 2.309             | 4.951          | 1.391          | 4.226          |  |
| V047             | 0.68750258                                                                                                    | 15.527          | 15.497                                           | 0.325                         |                         | 0.156 0.103       | 0.067                                                 |                   | 0.046 2.412       | 5.222          | 1.773          | 4.595          |  |
| V046             | 0.69146729                                                                                                    | 15.598          | 15.572                                           | 0.288 0.130 0.080 0.049       |                         |                   |                                                       |                   | 0.024 2.490       | 5.190          | 1.599          | 4.402          |  |
| V097             | 0.69632937                                                                                                    | 15.620          | 15.605                                           | 0.241                         | 0.110 0.077             |                   | 0.041                                                 | 0.021             | 2.366             | 5.116          | 1.693          | 4.935          |  |
| V020             | 0.69694716                                                                                                    | 15.601          | 15.577                                           | 0.285                         | 0.141                   | 0.096             | 0.062                                                 | $\,0.033\,$       | 2.412             | 5.100          | 1.686          | 4.590          |  |
| V <sub>009</sub> | 0.71528456                                                                                                    | 15.654          | 15.619                                           | 0.322                         | 0.151 0.103             |                   | 0.070                                                 | 0.032             | 2 504 5 243       |                | 1.889          | 4.933          |  |
| V065             | 0.71818752                                                                                                    | 15.626          | 15.612                                           |                               | 0.206 0.088 0.053       |                   | 0.026                                                 | 0.010             | 2 494 5 313       |                | 2.070          | 5.150          |  |
| V055             | 0.74862515                                                                                                    | 15.652          | 15.643                                           | 0.210                         |                         | 0.091 0.055       |                                                       | 0.024 0.012       | 2.623             | 5.524          | 2 3 1 3        | 5.541          |  |
| V175             | 0.75390333                                                                                                    | 15.677          | 15.670                                           | 0.191                         | 0.082                   | 0.042             | 0.013                                                 | 0.007             | 2.620             | 5.449          | 2.937 5.150    |                |  |
| V102             | 0.75942023                                                                                                    | 15.651          | 15.646                                           | 0.161                         |                         |                   | 0.053 0.026 0.007                                     |                   | 0.005 2.533 5.439 |                | 2.452 5.365    |                |  |
|                  |                                                                                                    |                 |                                                  | M 53, $[Fe/H] = -2.10 - OoII$ |                         |                   |                                                       |                   |                   |                |                |                |  |
| V007             | 0.54484867                                                                                                    | 16.855          | 16.804                                           |                               |                         |                   | 0.381 0.187 0.152 0.107 0.074 2.111 4.623 1.118 3.709 |                   |                   |                |                |                |  |
| V014             | 0.54546238                                                                                                    | 16.879          | 16.834 0.369                                     |                               |                         |                   | 0.175 0.109 0.070                                     | 0.043             | 2.166             | 4.757          | 1.026          | 3.559          |  |
| V <sub>010</sub> | 0.60826141                                                                                                    | 16.837          | 16.797                                           | 0.361                         | 0.170 0.130             |                   | 0.086                                                 |                   | 0.063 2.269       | 4.880          | 1.176 3.937    |                |  |
| V001             | 0.60982972                                                                                                    | 16.970          | 16.913                                           | 0.369                         |                         | 0.183 0.134 0.088 |                                                       |                   | 0.054 2.302       | 5.024          | 1.444 4.212    |                |  |
| V <sub>008</sub> | 0.61554030                                                                                                    | 16.862          | 16.819 0.371 0.186 0.110 0.072 0.026 2.148 4.941 |                               |                         |                   |                                                       |                   |                   |                | 1.266 4.237    |                |  |
| $\rm V003$       | 0.63060529 16.849 16.831 0.255 0.131 0.083 0.055 0.026 2.412 5.235 1.737 4.491                                                                     |                 |                                                  |                               |                         |                   |                                                       |                   |                   |                |                |                |  |
| V005             | $0.63942462 \quad 16.889 \quad 16.860 \quad 0.323 \quad 0.162 \quad 0.110 \quad 0.074 \quad 0.046 \quad 2.359 \quad 5.124 \quad 1.575 \quad 4.402$ |                 |                                                  |                               |                         |                   |                                                       |                   |                   |                |                |                |  |
| V006             | 0.66402077 16.816 16.782 0.314 0.160 0.111 0.074 0.042 2.419 5.152 1.706 4.480                                                                     |                 |                                                  |                               |                         |                   |                                                       |                   |                   |                |                |                |  |
| V027             | $0.67107113$ $16.861$ $16.831$ $0.295$ $0.153$ $0.094$ $0.059$ $0.030$ $2.497$ $5.250$ $1.840$ $4.638$                                             |                 |                                                  |                               |                         |                   |                                                       |                   |                   |                |                |                |  |
| V025             | 0.70516143 16.780 16.762 0.245 0.126 0.072 0.041 0.016 2.493 5.412 2.416 4.872                                                                     |                 |                                                  |                               |                         |                   |                                                       |                   |                   |                |                |                |  |
| V038             | $0.70579151 \quad 16.749 \quad 16.727 \quad 0.237 \quad 0.118 \quad 0.071 \quad 0.038 \quad 0.015 \quad 2.550 \quad 5.290 \quad 2.113 \quad 4.738$ |                 |                                                  |                               |                         |                   |                                                       |                   |                   |                |                |                |  |

16. táblázat. A vasformula adatbázis. Folytatás.

| ID                | Periódus                                                                       | $V_{mag}$ | $\bar{V}_{int}$                                              | $A_1$                         | $A_2$                   | $A_3$                   | $A_4$                   | $A_5$ | $\varphi_{21}$    | $\varphi_{31}$ | $\varphi_{41}$ | $\varphi_{51}$ |
|-------------------|--------------------------------------------------------------------------------|-----------|--------------------------------------------------------------|-------------------------------|-------------------------|-------------------------|-------------------------|-------|-------------------|----------------|----------------|----------------|
|                   | [nap]                                                                          |           |                                                              |                               | $[\text{mag}]$          |                         |                         |       |                   | [rad]          |                |                |
|                   |                                                                                |           | M 54, $[Fe/H] = -1.49 - OoI-II$ atmeneti típus               |                               |                         |                         |                         |       |                   |                |                |                |
| V055              | 0.42609073                                                                     | 18.708    | 18.659 0.364 0.210 0.126 0.079 0.048 2.488 5.324 1.836 4.540 |                               |                         |                         |                         |       |                   |                |                |                |
| V034              | 0.50269849                                                                     | 18.272    | 18.213                                                       |                               |                         |                         | 0.417 0.197 0.122 0.076 | 0.051 | 2.285             | 4.867          | 1.352          | 3.986          |
| V047              | 0.50909524                                                                     | 18.257    | 18.244 0.247 0.093 0.046 0.037 0.021                         |                               |                         |                         |                         |       | 2.559             | 5.238          | 1.723          | 4.487          |
| V028              | 0.51319633                                                                     | 18.240    | 18.192                                                       | 0.388 0.172 0.139 0.098       |                         |                         |                         | 0.075 | 2.394             | 4.897          | 1.305          | 3.914          |
| V085              | 0.52146017                                                                     | 18.172    | 18.138                                                       |                               | 0.334 0.133 0.093       |                         | 0.060                   | 0.036 | 2.217             | 4.531          | 0.868          | 3.335          |
| V093              | 0.55830303                                                                     | 17.477    | 17.465                                                       |                               | 0.190 0.104 0.073       |                         | 0.048                   | 0.035 | 2.218             | 4.861          | 1.113          | 3.725          |
| V096              | 0.56104948                                                                     | 18.188    | 18.153                                                       |                               | 0.310 0.140 0.110       |                         | 0.076                   |       | 0.054 2.324 4.939 |                | 1.392          | 4.195          |
| V030              | 0.57391477                                                                     | 18.272    | 18.248                                                       |                               | 0.289 0.136 0.099       |                         | 0.065                   |       | 0.037 2.350       | 5.093          | 1.561          | 4.401          |
| V003              | 0.57511919                                                                     | 15.209    | 15.188                                                       | $0.277$ $0.127$ $0.087$       |                         |                         | 0.062                   | 0.032 | 2.351             | 4.981          | 1.393          | 4.389          |
| V077              | 0.57679108                                                                     | 18.194    | 18.177                                                       |                               | 0.242 0.119 0.082       |                         | 0.047                   | 0.030 | 2.347             | 5.118          | 1.529          | 4.366          |
| V005              | 0.57895130                                                                     | 18.164    | 18.129                                                       |                               | 0.329 0.154 0.119       |                         | 0.080                   | 0.050 | 2.245             | 4.942          | 1.201          | 3.919          |
| V124              | 0.58244171                                                                     | 17.993    | 17.983                                                       |                               | 0.176 0.086 0.065       |                         | 0.038                   |       | 0.014 2.229       | 4.905          | 1.293          | 3.774          |
| V082              | 0.58778166                                                                     | 18.186    | 18.166                                                       | 0.244 0.127 0.083             |                         |                         | 0.044                   | 0.020 | 2.497             | 5.314          | 1.932          | 4.863          |
| V029              | 0.59017628                                                                     | 18.260    | 18.241                                                       |                               | 0.238 0.119             | 0.085                   | 0.053                   | 0.032 | 2.320             | 4.945          | 1.481          | 4.352          |
| V043              | 0.59132165                                                                     | 18.217    | 18.199                                                       | 0.250                         | 0.109                   | 0.062                   | 0.026                   | 0.011 | 2.398             | 4.944          | 1.440          | 4.092          |
| V036              | 0.59890173                                                                     | 18.185    | 18.166                                                       |                               | 0.227 0.099             |                         | 0.054 0.030             |       | 0.004 2.576       |                | 5.274 2.247    | 5.840          |
| V041              | 0.61774497                                                                     | 18.215    | 18.169                                                       | 0.343 0.175                   |                         |                         | 0.120 0.079             | 0.045 | 2.391             |                | 5.134 1.650    | 4.512          |
| V118              | 0.62628192                                                                     | 18.350    | 18.344                                                       | 0.155                         |                         | $0.053$ $0.019$ $0.009$ |                         |       | 0.004 2.637       | 5.784          |                | 3.093 0.155    |
| V037              | 0.62820029                                                                     | 18.230    | 18.218                                                       |                               | 0.195 0.084 0.046       |                         | 0.018                   |       | $0.007$ 2.461     | 5.132          | 1.833 6.140    |                |
| V119              | 0.63575701                                                                     | 15.849    | 15.844 0.150 0.057 0.028 0.009                               |                               |                         |                         |                         | 0.005 | 2.605             | 5.439          | 2.588 6.174    |                |
| V131              | 0.63617198                                                                     | 18.150    | 18.145                                                       |                               | 0.141 0.049             | $\,0.023\,$             | 0.008                   | 0.005 | 2.554             | 5.378          | 2.143          | 0.063          |
| V122              | 0.64982409                                                                     | 18.222    | 18.219                                                       |                               | 0.136 0.048             |                         | $0.019$ $0.006$ $0.003$ |       | 2.558             | $5.315\,$      |                | 2.727 0.002    |
| V094              | 0.65753093                                                                     | 18.238    | 18.235                                                       | 0.109                         | 0.033                   | 0.013                   | 0.004                   | 0.003 | 2.736             | 6.009          | 3.099          | 1.240          |
| V128              | 0.67927999                                                                     | 17.226    | 17.221                                                       |                               | 0.116 0.058 0.037 0.015 |                         |                         | 0.010 | 2.454             | 5.166          | 2.107          | 4.830          |
| V048              | 0.68673348                                                                     | 18.134    | 18.113                                                       |                               | 0.225 0.105 0.068 0.042 |                         |                         |       | 0.019 2.701       | 5.600          | 2.298 4.843    |                |
| V136              | 0.69558056                                                                     |           | 18.129 18.124 0.114 0.035 0.004 0.008 0.006 2.527 5.947      |                               |                         |                         |                         |       |                   |                | 4.782          | -1.237         |
|                   |                                                                                |           |                                                              | M 68, $[Fe/H] = -2.23 - OoII$ |                         |                         |                         |       |                   |                |                |                |
| V010              | 0.55134603 15.723 15.691 0.332 0.128 0.087 0.048 0.025 2.334 4.798 1.164 3.614 |           |                                                              |                               |                         |                         |                         |       |                   |                |                |                |
| V014              | 0.55678078 15.732 15.677 0.420 0.154 0.116 0.071 0.043 2.366 4.787 1.059 3.508 |           |                                                              |                               |                         |                         |                         |       |                   |                |                |                |
| V <sub>022</sub>  | 0.56346536 15.624 15.572 0.403 0.155 0.101 0.084 0.061 2.272 4.709 1.014 3.533 |           |                                                              |                               |                         |                         |                         |       |                   |                |                |                |
| V002              | 0.57820714 15.751 15.728 0.281 0.086 0.057 0.042 0.027 2.463 4.886 1.359 4.174 |           |                                                              |                               |                         |                         |                         |       |                   |                |                |                |
| V <sub>0</sub> 12 | 0.61576013 15.506 15.479 0.300 0.137 0.088 0.075 0.038 2.259 4.887 1.054 4.016 |           |                                                              |                               |                         |                         |                         |       |                   |                |                |                |
| V <sub>023</sub>  | 0.65892040 15.608 15.571 0.338 0.160 0.120 0.079 0.050 2.334 5.014 1.466 4.299 |           |                                                              |                               |                         |                         |                         |       |                   |                |                |                |
| V <sub>017</sub>  | 0.66768912 15.681 15.664 0.242 0.101 0.068 0.038 0.029 2.586 5.621 2.287 5.220 |           |                                                              |                               |                         |                         |                         |       |                   |                |                |                |
| V035              | 0.70253876 15.566 15.528 0.328 0.167 0.110 0.075 0.044 2.467 5.208 1.777 4.524 |           |                                                              |                               |                         |                         |                         |       |                   |                |                |                |
| V030              | 0.73363750 15.616 15.605 0.163 0.059 0.028 0.011 0.005 2.567 5.379 2.514 6.125 |           |                                                              |                               |                         |                         |                         |       |                   |                |                |                |
| V046              | 0.73843682 15.634 15.627 0.200 0.071 0.051 0.029 0.011 2.554 5.339 2.110 5.645 |           |                                                              |                               |                         |                         |                         |       |                   |                |                |                |
|                   |                                                                                |           |                                                              | M 92, $[Fe/H] = -2.31 - OoII$ |                         |                         |                         |       |                   |                |                |                |
| V005              | 0.61969349 15.187 15.149 0.343 0.150 0.124 0.064 0.050 2.315 4.789 1.090 3.883 |           |                                                              |                               |                         |                         |                         |       |                   |                |                |                |
| V004              | 0.62722705 15.092 15.056 0.318 0.144 0.116 0.063 0.047 2.320 4.794 1.173 3.676 |           |                                                              |                               |                         |                         |                         |       |                   |                |                |                |
| V003              | 0.63822400 15.176 15.134 0.382 0.172 0.131 0.096 0.062 2.312 4.863 1.241 3.973 |           |                                                              |                               |                         |                         |                         |       |                   |                |                |                |
| V002              | 0.64201500 15.123 15.098 0.285 0.121 0.074 0.041 0.024 2.367 4.989 1.684 4.707 |           |                                                              |                               |                         |                         |                         |       |                   |                |                |                |
| V008              | 0.67246737 15.147 15.125 0.254 0.097 0.076 0.048 0.017 2.314 4.758 1.221 3.743 |           |                                                              |                               |                         |                         |                         |       |                   |                |                |                |
| V001              | 0.70728010 15.119 15.092 0.294 0.138 0.098 0.063 0.035 2.398 5.168 1.840 4.361 |           |                                                              |                               |                         |                         |                         |       |                   |                |                |                |

17. táblázat. A vasformula adatbázis. Folytatás.

| ID                | Periódus                                                                                                    | $\overline{V}_{mag}$                                                | $V_{int}$                                                           | $A_1$ | $A_2$                         | $A_3$ | $A_4$                                                 | $A_5$ | $\varphi_{21}$    | $\varphi_{31}$ | $\varphi_{41}$ | $\varphi_{51}$ |
|-------------------|----------------------------------------------------------------------------------------------------|---------------------------------------------------------------------|---------------------------------------------------------------------|-------|-------------------------------|-------|-------------------------------------------------------|-------|-------------------|----------------|----------------|----------------|
|                   | [nap]                                                                                                    |                                                                     |                                                                     |       | [mag]                         |       |                                                       |       |                   | [rad]          |                |                |
|                   |                                                                                                    |                                                                     |                                                                     |       | M 107, $[Fe/H] = -1.02 - OoI$ |       |                                                       |       |                   |                |                |                |
| V010              | 0.41551741                                                                                                    | 15.814 15.767 0.351 0.173 0.157 0.079 0.052 1.986 4.694 1.069 3.510 |                                                                     |       |                               |       |                                                       |       |                   |                |                |                |
| V012              | 0.47287718                                                                                                    | 15.479                                                              | 15.451                                                              |       |                               |       | 0.333 0.099 0.023 0.014 0.017 2.368 5.653 3.093 0.314 |       |                   |                |                |                |
| V014              | 0.48162388                                                                                                    | 15.765                                                              | 15.693 0.434 0.227 0.157 0.100 0.070 2.310 4.971                    |       |                               |       |                                                       |       |                   |                | 1.240 4.051    |                |
| V007              | 0.49745378                                                                                                    | 15.837                                                              | 15.796 0.371 0.152 0.094 0.054 0.029 2.358 5.161                    |       |                               |       |                                                       |       |                   |                | 1.697 4.468    |                |
| V008              | 0.55992107                                                                                                    | 15.654                                                              | 15.613 0.358 0.188 0.125 0.080 0.037 2.434 5.199                    |       |                               |       |                                                       |       |                   |                | 1.769 4.776    |                |
| V <sub>017</sub>  | 0.56118266                                                                                                    | 15.654                                                              | 15.609 0.348 0.189 0.117 0.073 0.040 2.478 5.267                    |       |                               |       |                                                       |       |                   |                | 1831 4705      |                |
| V018              | 0.56437645                                                                                                    | 15.775                                                              | 15.746 0.294 0.144 0.095 0.056 0.025 2.612 5.491                    |       |                               |       |                                                       |       |                   |                | 2.276 5.062    |                |
| V020              | 0.57810319                                                                                                    | 15.775                                                              | 15.751 0.283 0.143 0.086 0.048 0.018 2.554 5.458 2.110 5.322        |       |                               |       |                                                       |       |                   |                |                |                |
|                   |                                                                                                    |                                                                     |                                                                     |       |                               |       | NGC 1851, $[Fe/H]=-1.18 - OoI$                        |       |                   |                |                |                |
| V016              | 0.48868809                                                                                                    | 16.189                                                              | 16.129 0.441 0.207 0.133 0.070 0.046 2.323 4.852 1.101 3.714        |       |                               |       |                                                       |       |                   |                |                |                |
| V001              | 0.52058904                                                                                                    | 16.132                                                              | 16.061 0.447 0.221 0.156 0.100 0.076 2.301 4.979                    |       |                               |       |                                                       |       |                   |                | 13174.057      |                |
| V012              | 0.57595492                                                                                                    | 16.157                                                              | 16.122                                                              |       | 0.321 0.163 0.108 0.071       |       |                                                       |       | 0.039 2.458 5.240 |                | 1.777 4.744    |                |
| V004              | 0.58510806                                                                                                    | 16.160                                                              | 16.123 0.319 0.180 0.109 0.069 0.040 2.398 5.072                    |       |                               |       |                                                       |       |                   |                | 1.675          | 4 3 9 2        |
| V007              | 0.58518476                                                                                                    | 16.096                                                              | 16.051 0.362 0.189 0.120 0.084 0.046 2.408 5.168                    |       |                               |       |                                                       |       |                   |                | 1641 4.534     |                |
| V006              | 0.60662274                                                                                                    | 16.123                                                              | 16.092 0.297 0.156 0.097 0.052 0.023 2.520 5.348 2.001 4.845        |       |                               |       |                                                       |       |                   |                |                |                |
| V011              | 0.66794422                                                                                                    | 15.967                                                              | 15.938 0.297 0.148 0.092 0.040 0.024 2.605 5.485 2.194 5.262        |       |                               |       |                                                       |       |                   |                |                |                |
| V <sub>017</sub>  | 0.70029139                                                                                                    | 16.017                                                              | 16.001 0.212 0.089 0.045 0.019 0.013 2.744 5.751 2.860 5.938        |       |                               |       |                                                       |       |                   |                |                |                |
|                   |                                                                                                    |                                                                     |                                                                     |       |                               |       | NGC 5053, $[Fe/H] = 2.27 - OoII$                      |       |                   |                |                |                |
| V003              | 0.59294502                                                                                                    | 16.730                                                              | 16.712 0.263 0.101 0.075 0.043 0.020 2.484 5.186 1.727 4.411        |       |                               |       |                                                       |       |                   |                |                |                |
| V004              | 0.66707670                                                                                                    | 16.658                                                              | 16.614 0.351 0.173 0.123 0.084 0.051 2.377 5.053                    |       |                               |       |                                                       |       |                   |                | 1538 4382      |                |
| V005              | 0.71486016                                                                                                    | 16.638                                                              | 16.622 0.231 0.099 0.066 0.032 0.014 2.543 5.338 2.105 5.476        |       |                               |       |                                                       |       |                   |                |                |                |
| V010              | 0.77584876                                                                                                    | 16.653                                                              | 16.649 0.121 0.034 0.009 0.005 0.002 2.623 5.855                    |       |                               |       |                                                       |       |                   |                | 3.629 0.518    |                |
|                   |                                                                                                    |                                                                     |                                                                     |       |                               |       | NGC 5286, $[Fe/H] = -1.69 - OoII$                     |       |                   |                |                |                |
| NV28              | 0.53792361                                                                                                    | 16.310                                                              | 16.292 0.222 0.112 0.057 0.036 0.023 2.249 4.811 0.658 3.138        |       |                               |       |                                                       |       |                   |                |                |                |
| N <sub>V</sub> 25 | 0.55004048                                                                                                    | 16.519                                                              | 16.464 0.400 0.180 0.136 0.094 0.073 2.317 4.891                    |       |                               |       |                                                       |       |                   |                | 1.144 3.846    |                |
| NV <sub>06</sub>  | 0.56557183                                                                                                    | 16 5 29                                                             | 16.478 0.376 0.174 0.133 0.090 0.062 2.268 4.879                    |       |                               |       |                                                       |       |                   |                | 1.264 3.951    |                |
| V <sub>010</sub>  | 0.56938108                                                                                                    | 17.138                                                              | 17.077 0.398 0.196 0.130 0.078 0.052 2.308 4.907                    |       |                               |       |                                                       |       |                   |                | 1.113 3.609    |                |
| NV21              | 0.57064239                                                                                                    |                                                                     | 16.496 16.457 0.350 0.170 0.119 0.089 0.067 2.346 4.793 1.244 3.863 |       |                               |       |                                                       |       |                   |                |                |                |
| NV <sub>13</sub>  | $0.58433401 \quad 16.069 \quad 15.997 \quad 0.449 \quad 0.230 \quad 0.158 \quad 0.097 \quad 0.059 \quad 2.421 \quad 5.222 \quad 1.585 \quad 4.308$ |                                                                     |                                                                     |       |                               |       |                                                       |       |                   |                |                |                |
| V015              | 0.58566903 16.897 16.844 0.380 0.175 0.134 0.084 0.066 2.316 5.147 1.423 4.298                                                                     |                                                                     |                                                                     |       |                               |       |                                                       |       |                   |                |                |                |
| V005              | 0.58746882 17.399 17.327 0.447 0.219 0.145 0.109 0.082 2.330 5.033 1.413 4.293                                                                     |                                                                     |                                                                     |       |                               |       |                                                       |       |                   |                |                |                |
| V002              | 0.60968583                                                                                                    | 16.975                                                              | 16.953 0.267 0.100 0.067 0.033 0.020 2.283 4.795 1.219 3.515        |       |                               |       |                                                       |       |                   |                |                |                |
| V001              | 0.63573963                                                                                                    | 16.730 16.699 0.328 0.169 0.117 0.079 0.046 2.401 5.103 1.666 4.383 |                                                                     |       |                               |       |                                                       |       |                   |                |                |                |
| V <sub>006</sub>  | 0.64678744 16.391 16.333 0.374 0.195 0.122 0.089 0.051 2.452 5.156 1.688 4.468                                                                     |                                                                     |                                                                     |       |                               |       |                                                       |       |                   |                |                |                |
| V003              | 0.68425381 16.698 16.682 0.264 0.113 0.065 0.030 0.013 2.575 5.343 2.164 4.950                                                                     |                                                                     |                                                                     |       |                               |       |                                                       |       |                   |                |                |                |
| <b>NV27</b>       | $0.70658794$ 16.680 16.653 0.271 0.129 0.077 0.041 0.020 2.658 5.550 2.293 5.398                                                                   |                                                                     |                                                                     |       |                               |       |                                                       |       |                   |                |                |                |
| NV <sub>04</sub>  | $0.78575829 \>\> 16.527 \>\> 16.523 \>\> 0.097 \>\> 0.024 \>\> 0.008 \>\> 0.003 \>\> 0.001 \>\> 2.688 \>\> 6.087 \>\> 3.339 \>\> 0.843$            |                                                                     |                                                                     |       |                               |       |                                                       |       |                   |                |                |                |
| NV <sub>08</sub>  | $0.80509140 \quad 16.461 \quad 16.460 \quad 0.121 \quad 0.036 \quad 0.010 \quad 0.003 \quad 0.002 \quad 2.767 \quad 5.944 \quad 3.783 \quad 5.970$ |                                                                     |                                                                     |       |                               |       |                                                       |       |                   |                |                |                |

18. táblázat. A vasformula adatbázis. Folytatás.

| ID               | Periódus                                                                                               | $\bar{V}_{mag}$ | $\bar{V}_{int}$                                              | $A_1$ | $A_2$                   | $A_3$             | $A_4$                                                 | $A_5$       | $\varphi_{21}$    | $\varphi_{31}$ | $\varphi_{41}$ | $\varphi_{51}$ |  |
|------------------|----------------------------------------------------------------------------------------------------|-----------------|--------------------------------------------------------------|-------|-------------------------|-------------------|-------------------------------------------------------|-------------|-------------------|----------------|----------------|----------------|--|
|                  | nap                                                                                                    | mag             |                                                              |       |                         |                   |                                                       |             | rad               |                |                |                |  |
|                  |                                                                                                    |                 |                                                              |       |                         |                   | NGC 5466, $[Fe/H] = -1.98 - OoII$                     |             |                   |                |                |                |  |
| V003             | 0.57805740                                                                                             | 16.581          | 16.534                                                       |       |                         |                   | 0.368 0.178 0.138 0.095 0.072 2.105 4.680 0.977 3.660 |             |                   |                |                |                |  |
| V006             | 0.62093675                                                                                             | 16.606          | 16.568                                                       | 0.335 |                         |                   | 0.165 0.111 0.066 0.046 2.350                         |             |                   | 5.148          | 1.585          | 4.160          |  |
| V008             | 0.62911837                                                                                             | 16.549          | 16.511                                                       | 0.326 |                         |                   | 0.143 0.115 0.077 0.056                               |             | 2.436             | 4.964          | 1.380          | 4.281          |  |
| V009             | 0.68503755                                                                                             | 16.491          | 16.443                                                       |       |                         |                   | 0.343 0.169 0.112 0.074 0.039 2.407                   |             |                   | 5.154          | 1689 4365      |                |  |
| V007             | 0.70342681                                                                                             | 16.501          | 16.463                                                       |       | 0.324 0.141 0.041 0.131 |                   |                                                       | 0.109       | 3.120             | 4.350          | 1.809 6.259    |                |  |
| V010             | 0.70927720                                                                                             | 16.465          | 16.432                                                       | 0.308 |                         | 0.157 0.102 0.061 |                                                       |             | 0.024 2.574 5.387 |                | 2.124          | 4.870          |  |
| V <sub>014</sub> | 0.78585462                                                                                             | 16.407          | 16.393 0.237 0.114 0.062 0.022 0.015 2.722 5.797 2.188 6.133 |       |                         |                   |                                                       |             |                   |                |                |                |  |
|                  |                                                                                                    |                 |                                                              |       |                         |                   | NGC 6934, $[Fe/H] = -1.47 - OoI$                      |             |                   |                |                |                |  |
| V <sub>012</sub> | 0.46421419                                                                                             | 16.950          | 16.888                                                       | 0.429 |                         |                   | 0.203 0.147 0.100 0.068 2.211 4.670 0.969 3.590       |             |                   |                |                |                |  |
| V002             | 0.48193166                                                                                             | 16.928          | 16.881                                                       | 0.389 |                         |                   | 0.170 0.123 0.064 0.037 2.279                         |             |                   | 4.772          | 1.095          | 3.575          |  |
| V028             | 0.48508462                                                                                             | 16.884          | 16.804                                                       | 0.483 |                         |                   | 0.217 0.165 0.105 0.075                               |             | 2 3 14 4 7 30     |                | 1.149          | 3.698          |  |
| V036             | 0.49567204                                                                                             | 16.828          | 16.770                                                       |       |                         |                   | 0.392 0.181 0.140 0.102 0.072                         |             | 2.256 4.798       |                | 1.051          | 3.588          |  |
| V <sub>031</sub> | 0.50507908                                                                                             | 16.972          | 16.909                                                       | 0.410 |                         |                   | 0.177 0.151 0.094 0.065                               |             | 2.254             | 4.730          | 1.234          | 3.629          |  |
| V025             | 0.50904911                                                                                             | 16.859          | 16.815                                                       |       |                         |                   | 0.386 0.164 0.111 0.081 0.048                         |             | 2.348             | 4.686          | 0.991          | 3.504          |  |
| V010             | 0.51993239                                                                                             | 16.911          | 16.854                                                       | 0.420 |                         | 0.179 0.134 0.085 |                                                       | 0.059 2.166 |                   | 4.781          | 1.195          | 3.908          |  |
| V041             | 0.52040021                                                                                             | 16.972          | 16.933                                                       | 0.359 |                         |                   | 0.156 0.101 0.058                                     | 0.031       | 2.481             | 5.123          | 1.365          | 4.061          |  |
| V042             | 0.52418127                                                                                             | 16.978          | 16.909                                                       | 0.429 |                         |                   | 0.194 0.166 0.101 0.083 2.210                         |             |                   | 4.757          | 0.929          | 3.653          |  |
| V003             | 0.53984400                                                                                             | 16.887          | 16.833                                                       |       |                         |                   | 0.367 0.168 0.132 0.087 0.056 2.249                   |             |                   | 4.780          | 1.149          | 3.885          |  |
| V020             | 0.54832738                                                                                             | 16.784          | 16.747                                                       |       |                         |                   | 0.342 0.153 0.112 0.076 0.053 2.235                   |             |                   | 4.800          | 1.223          | 3.965          |  |
| V009             | 0.54912771                                                                                             | 16.920          | 16.884                                                       | 0.336 |                         | 0.157 0.117 0.072 |                                                       | 0.049 2.304 |                   | 4.917          | 1.302          | 3.944          |  |
| V006             | 0.55584985                                                                                             | 16.953          | 16.911                                                       | 0.343 |                         | 0.159 0.128 0.081 |                                                       | 0.046 2.282 |                   | 4.896          | 1.381          | 4.081          |  |
| V034             | 0.56009513                                                                                             | 16.840          | 16.801                                                       | 0.323 | 0.158 0.109             |                   | $0.076$ $0.054$ $2.342$                               |             |                   | $5\ 001$       | 1.376          | 4.161          |  |
| V040             | 0.56078582                                                                                             | 16.842          | 16.801                                                       | 0.338 |                         |                   | 0.158 0.115 0.070 0.046 2.266                         |             |                   | 4.908          | 1.292          | 4.237          |  |
| V048             | 0.56131244                                                                                             | 16.902          | 16.870                                                       | 0.318 |                         |                   | 0.149 0.114 0.071 0.041                               |             | 2.306             | 4.989          | 1.424 4.186    |                |  |
| V043             | 0.56317341                                                                                             | 16.847          | 16.809                                                       |       |                         |                   | 0.317 0.144 0.112 0.072 0.047                         |             | 2.267             | 4.946          | 1.361          | 4.144          |  |
| V051             | 0.56477520                                                                                             | 16.750          | 16.724                                                       |       |                         |                   | 0.262 0.128 0.097 0.072 0.033 2.224 4.959             |             |                   |                | 1.202          | 3.900          |  |
| V030             | 0.58987306                                                                                             | 16.873          | 16.847 0.278 0.130 0.091 0.057 0.030 2.365                   |       |                         |                   |                                                       |             |                   | 5.133          | 1.756 4.736    |                |  |
| V027             | 0.59219569                                                                                             | 16.869          | 16.838 0.298 0.145 0.098 0.056 0.026 2.458 5.303             |       |                         |                   |                                                       |             |                   |                | 1.728 4.773    |                |  |
| V017             | 0.59825573 16.899 16.875 0.249 0.144 0.079 0.039 0.041 2.303 5.455 1.386 4.350                         |                 |                                                              |       |                         |                   |                                                       |             |                   |                |                |                |  |
| V016             | 0.60483444 16.870 16.852 0.254 0.120 0.079 0.046 0.017 2.491 5.325 2.063 5.186                         |                 |                                                              |       |                         |                   |                                                       |             |                   |                |                |                |  |
| V044             | 0.63042600 16.903 16.891 0.195 0.085 0.046 0.020 0.010 2.550 5.534 2.476 5.954                         |                 |                                                              |       |                         |                   |                                                       |             |                   |                |                |                |  |
| V050             | $0.63453105$ $16.886$ $16.876$ $0.171$ $0.061$ $0.025$ $0.009$ $0.004$ $2.614$ $5.544$ $3.057$ $0.864$ |                 |                                                              |       |                         |                   |                                                       |             |                   |                |                |                |  |
| V047             | 0.64090691 16.801                                                                                      |                 | 16.791 0.182 0.081 0.049 0.021 0.009 2.523 5.544 2.217 5.495 |       |                         |                   |                                                       |             |                   |                |                |                |  |
| V060             | $0.66042390$ $16.855$ $16.848$ $0.166$ $0.064$ $0.015$ $0.007$ $0.005$ $2.544$ $5.384$ $4.059$ $0.489$ |                 |                                                              |       |                         |                   |                                                       |             |                   |                |                |                |  |
| V072             | $0.66794824$ 16.851 16.846 0.134 0.037 0.015 0.003 0.002 2.605 5.798 2.845 5.520                       |                 |                                                              |       |                         |                   |                                                       |             |                   |                |                |                |  |

19. táblázat. A vasformula adatbázis. Folytatás.

## Nyilatkozat

Alulírott Kun Emma, csillagász szakos hallgató, kijelentem, hogy a diplomadolgozatban foglaltak saját munkám eredményei, és csak a hivatkozott forrásokat (szakirodalom, eszközök, stb.) használtam fel.

Tudomásul veszem azt, hogy diplomamunkámat a Szegedi Tudományegyetem könyvtárában, a kölcsönözhető könyvek között helyezik el.

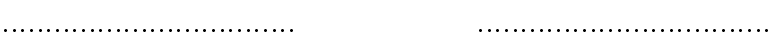

aláírás dátum